Trabajo Fin de Máster Máster Universitario en Ingeniería Aeronáutica

## Estudio de la propagación de fallo en probetas del ensayo ILTS mediante modelos MEF 3D e interfase frágil.

Autor: José Luis Guzmán López Tutores: Luis Távara y Enrique Graciani

**Dep. Mecánica De Medios Continuos Y Teoría De Estructuras Escuela Técnica Superior de Ingeniería Universidad de Sevilla**

Sevilla, 2019

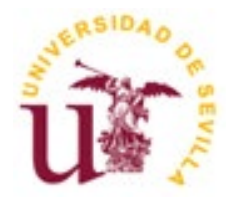

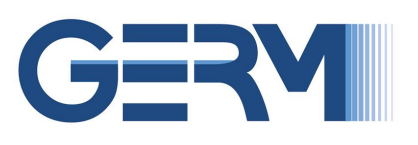

Trabajo Fin de Máster Máster en Ingeniería Aeronáutica

## **Estudio de la propagación de fallo en probetas del ensayo ILTS mediante modelos MEF 3D e interfase frágil.**

Autor: José Luis Guzmán López

Tutores: Luis Távara Mendoza Profesor Contratado Doctor

Enrique Graciani Díaz Catedrático de Universidad

Dep. de Mecánica de Medios Continuos y Teoría de Estructuras Escuela Técnica Superior de Ingeniería Universidad de Sevilla Sevilla, 2019

## Trabajo Fin de Máster: Estudio de la propagación de fallo en probetas del ensayo ILTS.

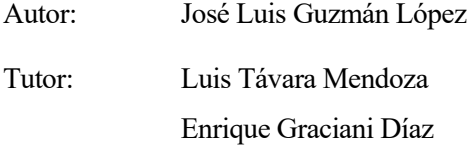

El tribunal nombrado para juzgar el Proyecto arriba indicado, compuesto por los siguientes miembros:

Presidente:

Vocales:

Secretario:

Acuerdan otorgarle la calificación de:

Sevilla, 2019

El Secretario del Tribunal

A mi familia

## **Agradecimientos**

Quiero agradecer a mis tutores, Luis Távara y Enrique Graciani, la confianza que depositaron en mi al proponerme continuar con este trabajo y, sobre todo, por seguir haciendolo en la distancia.

> *José Luis Guzmán López Sevilla, 2019*

## **Resumen**

El objetivo de este proyecto es la implementación de modelos numéricos en el programa de elementos finitos Abaqus que caractericen el ensayo ILTS. La inconsistencia en los resultados del ensayo ILTS ha motivado este trabajo.

En primer lugar, se realiza un estudio de la rigidez de la probeta. La discrepancia entre la rigidez que se observa en las simulaciones numéricas y los ensayos experimentales se ha atribuido al defecto de fabricación conocido como waving. Por ello, se estudia el efecto que tienen las herramientas numéricas de Abaqus en la rigidez, para en trabajo futuro modelar correctamente este efecto.

En segundo lugar, la dispersión en los resultados de la carga a la que se produce el fallo se ha atribuido recientemente a un novedoso mecanismo de fallo de unfolding inducido. En este trabajo se modela este mecanismo haciendo uso de la interfase LEBIM (Linear Elastic Brittle Interface Model) desarrollada por el por el Grupo de Elasticidad y Resistencia de Materiales de la Universidad de Sevilla. Además, se hace uso del criterio de fallo de Hashin incluido en Abaqus, y de un algoritmo de control desarrollado por Martinez Pañeda para solventar los problemas de convergencias causados por el fenómeno de *snapback*.

## **Abstract**

The main aim of this work is to get numerical models based on the Finite Element Method in order to simulate the Inter-Laminar Tensile Strength test in the software Abaqus. Some inconsistencies in the ILTS results have motivated this investigation.

On the one hand, a stifness study is performed. The discrepancy between numerical and experimental stifness has been accepted to be caused due to a manufacturing flaw, in other words, the so-called waving effect. Therefore, the available numerical tools of Abaqus are studied. This will enable a future work to correctly model this effect.

On the other hand, the scattering of the failure load has been accepted to be caused by a novel failure mechanism. It is known as the induced unfolding. This mechanism is modelled using the LEBIM (Linear Elastic Brittle Interface Model) interface. It was developed by the Group of Elasticity and Strength of Materials of the Universidad de Sevilla. Additionally, the Hahin's failure criterion is used to model the intralaminar failure and a new algorithm developed by Martinez Pañeda is used to overcome the convergence problems due to the snapback phenomenom.

# **Índice**

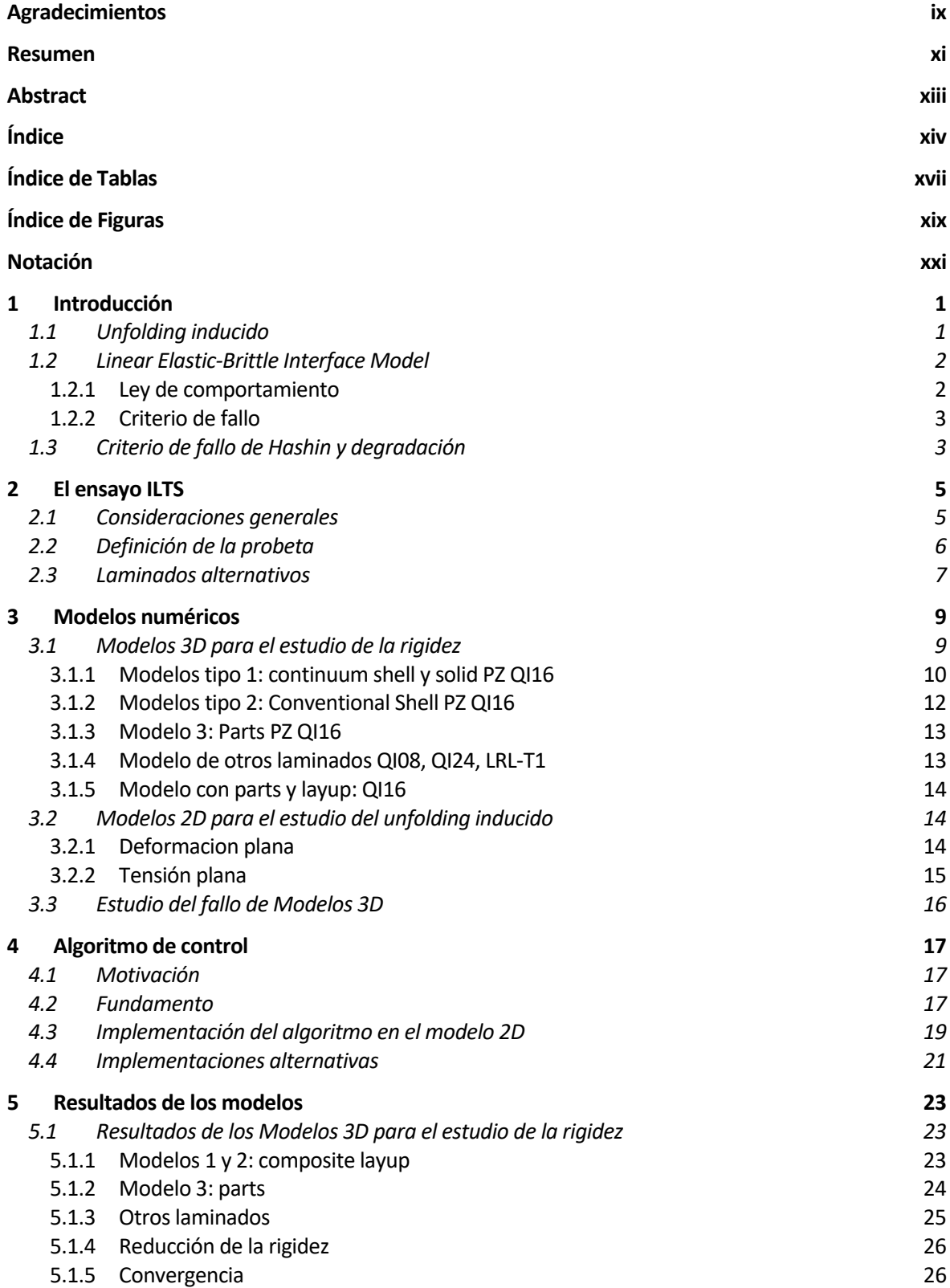

**Service Control Control** 

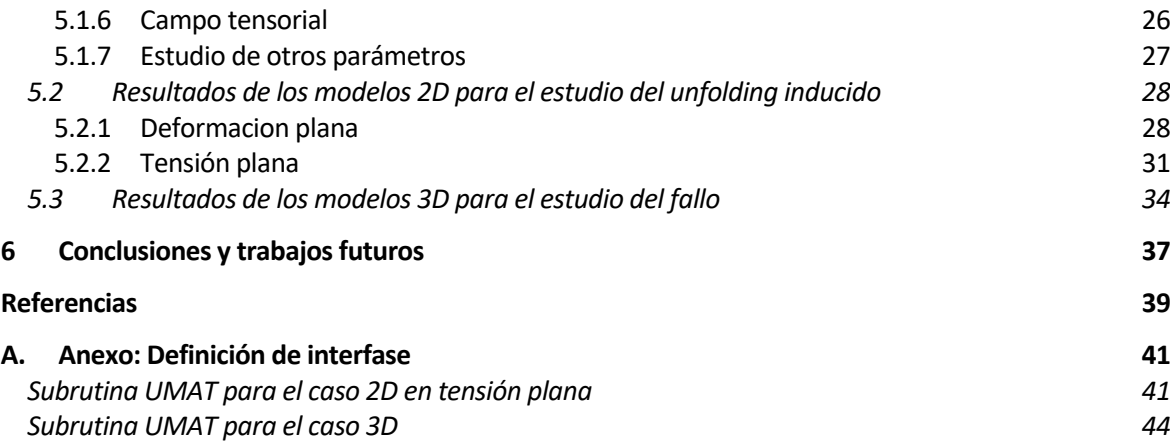

# **ÍNDICE DE TABLAS**

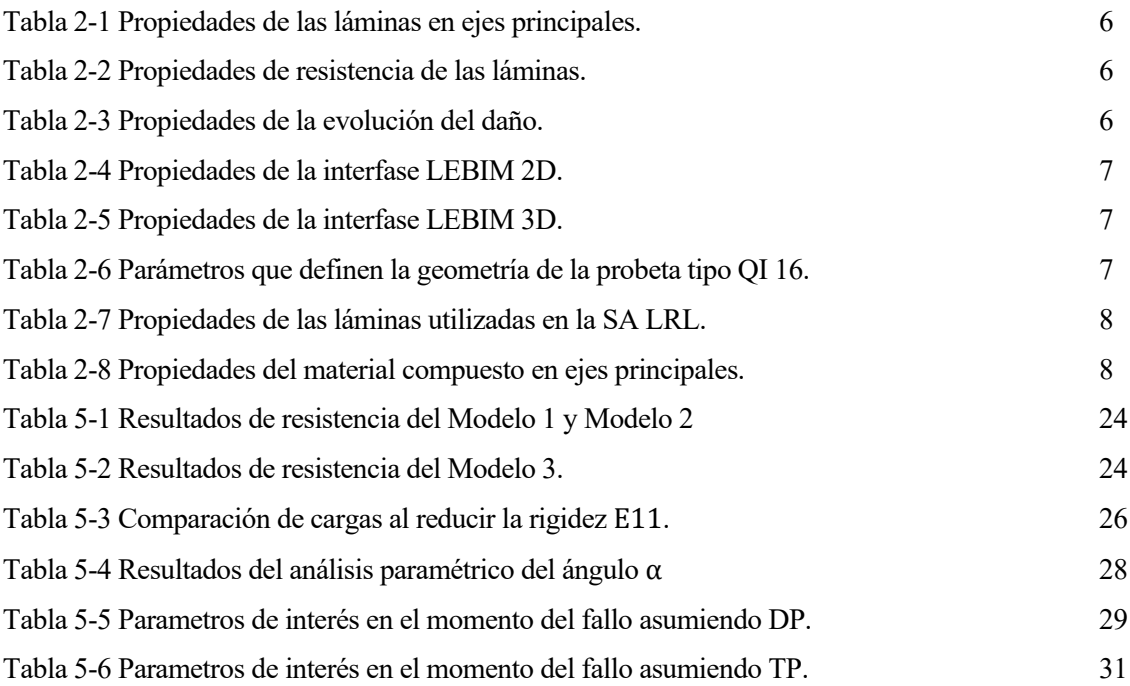

# **ÍNDICE DE FIGURAS**

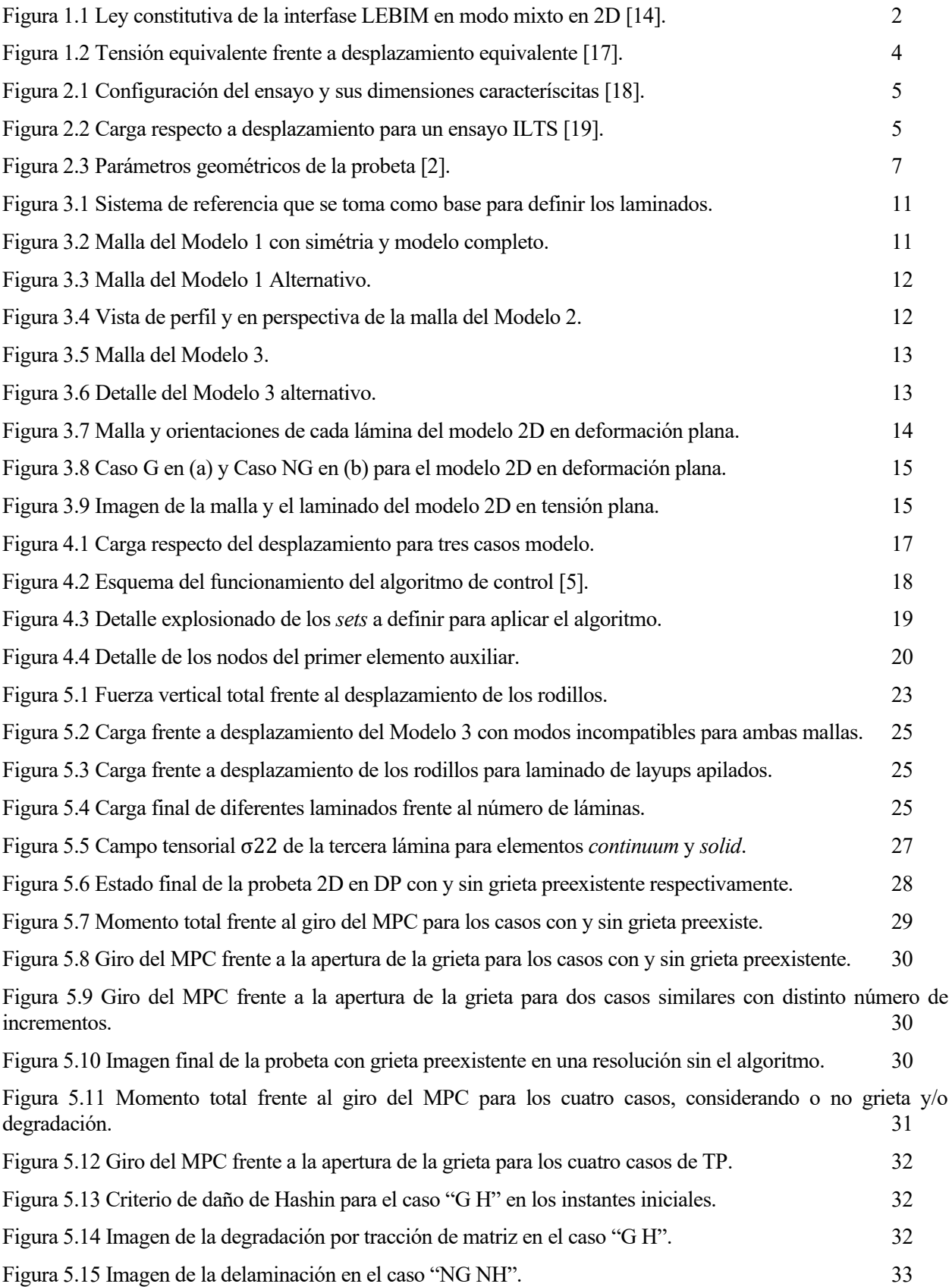

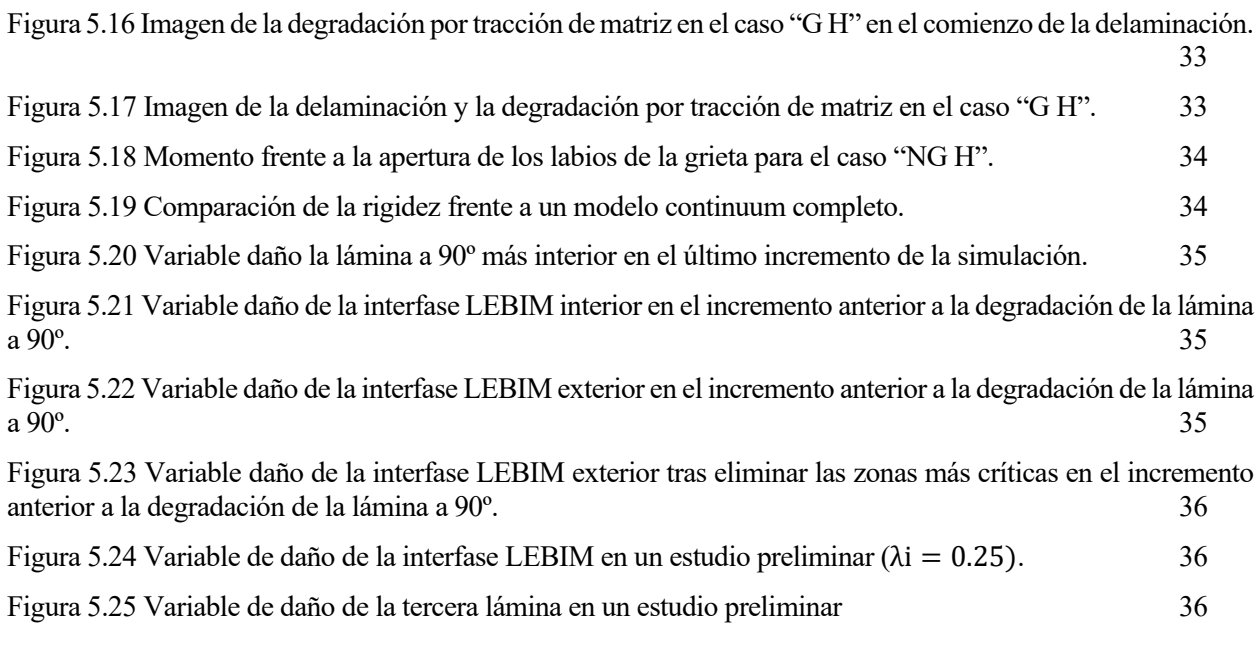

## **Notación**

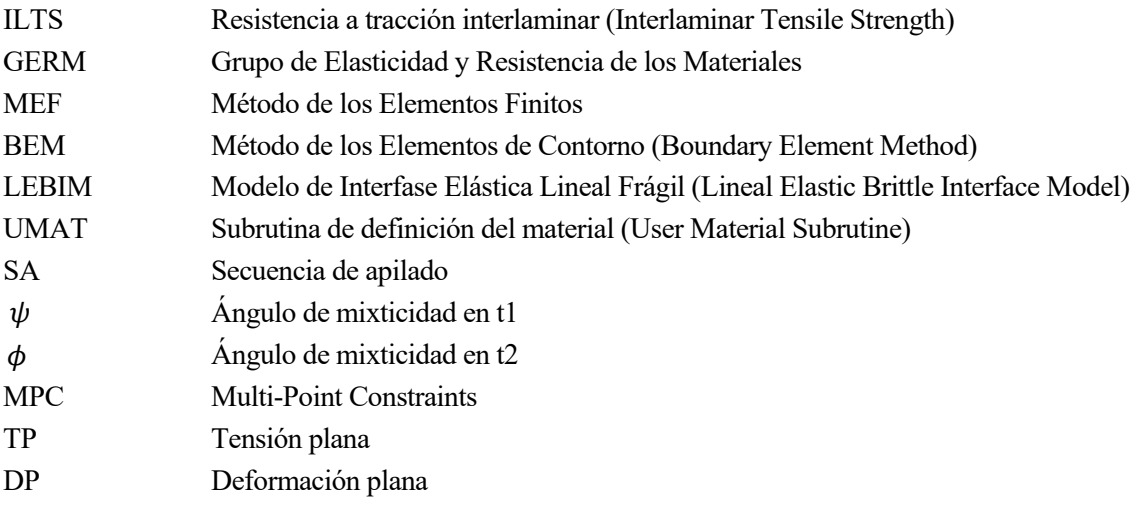

**Service Control Control** 

ste proyecto continúa los trabajos de Guzmán 2017 [1], en los que se estudió la aparición y propagación de grietas en el ensayo ILTS. Clásicamente, se ha atribuido la dispersión en los resultados del ensayo ILTS a la delicada fabricación de los materiales compuestos, que provocan defectos en el material que ste proyecto continúa los trabajos de Guzmán 2017 [1], en los que se estudió la aparición y propagación de grietas en el ensayo ILTS. Clásicamente, se ha atribuido la dispersión en los resultados del ensayo ILTS a la delic siempre se inicia el fallo por delaminación debido a las tensiónes normales interlaminares. No obstante, algunos estudios como el de González-Cantero [3] y Zumaquero [4], proponen que dependiendo del láminado, el fallo pueda iniciarse en un punto diferente y que se origine debido al fallo intralaminar de la lámina más interna a 90º. Tras este fallo, se produce una delaminación prematura de la interfase adyacente.

Continuando con los objetivos de Guzmán 2017 [1], se pretende simular este nuevo mecanismo de fallo, denominado unfolding inducido. Como paso previo, en este trabajo se incluye la implementación de un algoritmo de control desarrollado por Martínez-Pañeda [5], que solventa los problemas de convergencia de los trabajos previos. Esto se debe a que las delaminaciones del ensayo ILTS son de carácter inestable.

En Guzmán 2017 [1] y en el presente trabajo se utiliza un modelo de interfase frágil desarrollado por Távara et al [6], que ha demostrado su aplicabilidad en el modelo de delaminaciones y grieta en la interfase fibra-matriz en materiales compuestos. Este modelo de interfase recibe el nombre de LEBIM. Su aplicación práctica se realiza a través de una subrutina UMAT programada en Fortran para el programa comercial Abaqus que implementa el MEF.

Además, en este trabajo se incluye un estudio que pretende determinar qué herramientas numéricas son aptas para captar la rigidez adecuada del ensayo ILTS. Se ha observado que en la zona curva de la probeta normalmente aparece el fenómeno de *waving* [7]. Esto se debe a que las fibras adoptan una forma sinuosa, y producen una disminución de la rigidez efectiva de la probeta.

La organización de este apartado empieza explicando en qué consiste el mecanismo de fallo de unfolding inducido. Posteriormente, se presenta la interfase LEBIM que implementa el modelo de delaminación que se ha utilizado, y finalmente, se presenta el criterio de daño y el modelo de degradación que se utiliza en algunos modelos.

## **1.1 Unfolding inducido**

El mecanismo de unfolding inducido aparece en aquellos laminados en los que existen láminas orientadas a 90º en la parte más interior de la probeta. Esto se debe a que la matriz de dicha lámina soporta tensiónes de tracción, y la resistencia de la matriz sometida a esfuerzos de tracción,  $Y_t$ , es significativamente más pequeña que el resto de las resistencias. Esto produce que se produzcan microgrietas, que tras su coalescencia producen el fallo intralaminar. Este fallo se propaga de forma inestable en forma de delaminación. Este tipo de inestabilidad se conoce como *snapback*. En los ensayos experimentales, se produce una delaminación casi instantánea en el resto de las interfases, por lo que no es trivial determinar el punto en el que se inicia el fallo.

La implementación numérica de este mecanismo se basa, en primer lugar, en determinar qué punto de la lámina a 90º falla mediante el criterio de fallo de Hashin, y una degradación posterior basada en la disipación de energía. Una vez que el material se degrade por completo, en la interfase LEBIM adyacente debería de aparecer delaminación.

## **1.2 Linear Elastic-Brittle Interface Model**

La forma tradicional de abordar el problema de la fractura en simulaciones numéricas ha sido concentrar el mecanismo de fallo en una interfase delgada. De esta forma, se puede asumir que las tensiones son constantes en el espesor. En los últimos años los Modelos Cohesivos (CZM) [8] se han usado ampliamente, no obstante, en el presente trabajo se propone emplear el "Linear Elastic Brittle Intefase Model" (LEBIM) como alternativa. No es más que un caso degenerado de CZM y se ha demostrado en [9] y [10] que ofrece resultados similares. En este trabajo se aplica la interfase LEBIM para modelar la delaminación de la interfase entre láminas.

La interfase LEBIM se puede entender como una distribución uniforme de muelles con la rigidez adecuada, lo que se conoce como interfaz débil o elástica. La simplicidad de la ley constitutiva de la interfaz unida al Método de los Elementos Finitos constituye una herramienta robusta. Esto se consigue mediante una subrutina UMAT en el software comercial Abaqus.

Aunque el modelo de interfase débil nace para estudiar la aparición y crecimiento de grietas en cemento [11], Luis Távara y colaboradores del GERM de la Universidad de Sevilla aplican por primera vez este modelo a una interfase de material compuesto y lo denominan por primera vez como LEBIM. Este modelo se ha implementado en códigos basados en BEM [12] y en FEM [13]. Entre las aplicaciones probadas hay modelos de fallo macromecánico como el ensayo de tenacidad a fractura de DCB [14], y fallo micromecánico como los modelos de una fibra [12] y multifibra [15].

#### **1.2.1 Ley de comportamiento**

En Guzmán 2017 [1] se explicaba en detalle la ley de comportamiento en 2D, "La interfase no dañada está considerada como un solido elástico lineal, y se puede modelar como una distribución uniforme de muelles". Se distingue entre la rigidez tangencial y normal, de forma que existe un modo mixto, que refleja una situación intermedia. En la [Figura 1.1](#page-23-0) se muestra el comportamiento 2D en modo mixto. En el caso de que la interfase se dañe, solo existiría rigidez a compresión para evitar problemas de overlapping.

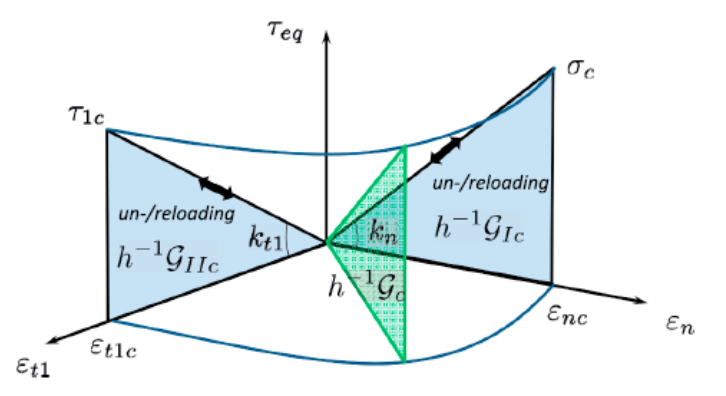

Figura 1.1 Ley constitutiva de la interfase LEBIM en modo mixto en 2D [14].

<span id="page-23-0"></span>El caso 3D es una generalización del caso 2D [14]. La ley de comportamiento de la interfase 3D no dañada se define e[n \(1.1\),](#page-23-1) donde  $\sigma$  y  $\tau$  son las tensiones normales y tangenciales respectivamente,  $k$  representa la rigidez,  $\delta$  los desplzamientos,  $G$  el índice de liberación de energía,  $G_c$  es la tenacidad a fractura,  $x$  es un punto cualquiera de la interfase y  $\psi$  y  $\phi$  son los ángulos de mixticidad que se definen e[n \(1.2\)](#page-23-2) y [\(1.3\).](#page-24-0)

Interface no dañada: 
$$
\begin{cases} \sigma(x) = k_n \delta_n(x) \\ \tau_1(x) = k_{t1} \delta_{t1}(x) \\ \tau_2(x) = k_{t2} \delta_{t2}(x) \end{cases}
$$
 para  $G(x) < G_c(\psi(x), \phi(x))$  (1.1)

<span id="page-23-2"></span><span id="page-23-1"></span>
$$
\tan \psi = \frac{\tau_1}{\sigma \sqrt{k_{t1}/k_n}}\tag{1.2}
$$

<span id="page-24-0"></span>
$$
\tan \phi = \frac{\tau_2}{\sigma \sqrt{k_{t2}/k_n}}\tag{1.3}
$$

#### **1.2.2 Criterio de fallo**

El fallo se da en un punto cuando el índice de liberación de energía alcanza la tenacidad a fractura, que dependerá de los ángulos de mixticidad  $\psi \gamma \phi$  [\(1.4\).](#page-24-1) El índice de liberación de energía se define como la suma de las componentes de cada modo [\(1.5\)](#page-24-2). Se observa e[n \(1.6\)](#page-24-3) que bajo compresión en Modo I ( $\psi = 0, \phi = 0$ ) no se puede producir fractura. Las componentes del Modo II y Modo III se muestran en [\(1.7\)](#page-24-4) y [\(1.8\)](#page-24-5) respectivamente.

<span id="page-24-5"></span><span id="page-24-4"></span><span id="page-24-3"></span><span id="page-24-2"></span><span id="page-24-1"></span>
$$
G(x) = G_c(x, \psi, \phi) \tag{1.4}
$$

$$
G(x) = G_I(x) + G_{II}(x) + G_{III}(x)
$$
\n(1.5)

$$
G_I(x) = \frac{\langle \sigma(x) \rangle_+ \langle \delta_n(x) \rangle_+}{2} = \frac{\langle \sigma(x) \rangle_+^2}{2 k_n} = \frac{k_n \langle \delta_n(x) \rangle_+^2}{2} \tag{1.6}
$$

$$
G_{II}(x) = \frac{\tau_1(x)\delta_{t1}(x)}{2} = \frac{\tau_1^2(x)}{2 k_{t1}} = \frac{k_{t1}\,\delta_{t1}^2(x)}{2}
$$
 (1.7)

$$
G_{III}(x) = \frac{\tau_2(x)\delta_{t2}(x)}{2} = \frac{\tau_2^2(x)}{2 k_{t2}} = \frac{k_{t2} \delta_{t2}^2(x)}{2}
$$
(1.8)

Una ley  $G_c(\psi)$  debería crecer con el ángulo de mixticidad. Existen varias leyes fenomenológicas en la literatura que reflejan este comportamiento, como la de Mohr-Coulomb, Benzeggagh-Kenane o Goutianos-Sørens. En 2D se usa la de Hutchinson-Suo [13] [\(1.9\),](#page-24-6) y en 3D se usa la generalización de Bank-Sills [\(1.10\),](#page-24-7) donde  $\lambda_i$  es un parámetro que controla la sensibilidad al modo de fractura en cada modo.

<span id="page-24-7"></span><span id="page-24-6"></span>
$$
G_c (\psi) = \frac{\sigma_c^2 (\psi = 0)}{2} \left[ 1 + \tan^2 ((1 - \lambda) \psi) \right]
$$
 (1.9)

$$
G_c(\psi) = \frac{\sigma_c^2(\psi = 0, \phi = 0)}{2} \left[1 + \tan^2((1 - \lambda_1) \psi)\right][1 + \tan^2((1 - \lambda_2) \phi)] \tag{1.10}
$$

### **1.3 Criterio de fallo de Hashin y degradación**

En algunas simulaciones se usa el Criterio de Hashin-Rotem de 1973. Se basa en los mecanismos de fallo de una lámina para un estado biaxial de tensiones. Las hipótesis en las que se basa son las siguientes [16]:

- "Consideración separada de los distintos modos de fallo (fibra, matriz, tracción y compresión)."
- "En el modo de fallo de la matriz se consideran las componentes del vector tensión en el plano de fallo como responsables del mismo."
- "La interacción entre las distintas componentes que intervienen en un modo se supone cuadrática."

Las expresiones del criterio se muestran en [\(1.11\),](#page-25-0) donde  $X_t$ ,  $X_c$ ,  $Y_t$ ,  $Y_c$  son los máximos valores de tracción y compresión para fibra y matriz; y S es la máxima tensión  $\sigma_{12}$ .

<span id="page-25-0"></span>
$$
\sigma_{11} = X_t \text{ para } (\sigma_{11}, X_t > 0)
$$
  
\n
$$
\sigma_{11} = X_c \text{ para } (\sigma_{11} < 0, X_c > 0)
$$
  
\n
$$
\left(\frac{\sigma_{22}}{Y_t}\right)^2 + \left(\frac{\sigma_{12}}{S}\right)^2 = 1 \text{ para } (\sigma_{22} > 0)
$$
  
\n
$$
\left(\frac{\sigma_{22}}{Y_c}\right)^2 + \left(\frac{\sigma_{12}}{S}\right)^2 = 1 \text{ para } (\sigma_{22} < 0)
$$
\n(1.11)

El criterio de fallo se complementa con un modelo de degradación que cuenta con los cuatro modos de fallo que se muestran en [\(1.11\).](#page-25-0) Este modelo de degradación está basado en la disipación de energía. En l[a Figura](#page-25-1)  [1.2](#page-25-1) se representa el daño de cada modo. La pendiente positiva de la curva se corresponde con el comportamiento elástico lineal previo al daño del modo. Tras el inicio del fallo, la máxima tensión que ofrece el material disminuye hasta hacerse nula.

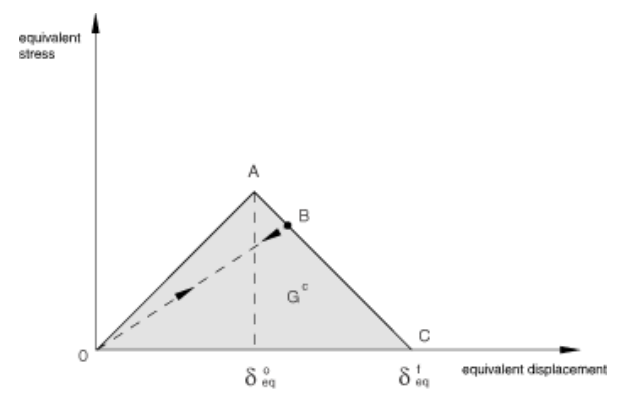

<span id="page-25-1"></span>Figura 1.2 Tensión equivalente frente a desplazamiento equivalente [17].

## **2 EL ENSAYO ILTS**

<span id="page-26-2"></span>En este epígrafe se comentan las consideraciones generales del ensayo ILTS. Posteriormente se define la geometría y propiedades de la probeta que se simula en la mayoría de los modelos y por último se definen otros láminados que se utilizan puntualmente.

## **2.1 Consideraciones generales**

l ensayo ILTS se usa para obtener la resistencia a flexión de una probeta con alta curvatura de un laminado de material compuesto de fibra continua. El ensayo se realiza con un utillaje *four-point bend test* que aplica una carga puramente flectora a la parte curva de la probeta. Para ello, esta I ensayo ILTS se usa para obtener la resistencia a flexión de una probeta con alta curvatura de un laminado de material compuesto de fibra continua. El ensayo se realiza con un utillaje *four-point* bend test que aplica un un esquema.

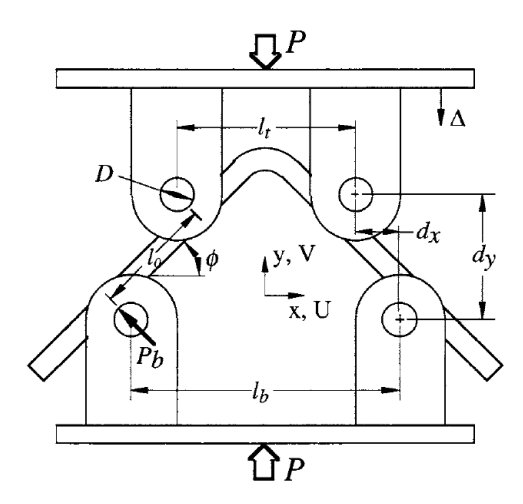

Figura 2.1 Configuración del ensayo y sus dimensiones caracteríscitas [18].

<span id="page-26-0"></span>La carga P que aplica la máquina tiene una relación no-lineal con el desplazamiento Δ de la mordaza superior. Esto se debe al efecto de la presencia de grandes desplazamientos durante el ensayo. Al llegar a la carga máxima se inicia el mecanismo de fallo que produce la delaminación final que se refleja en una caída abrupta de la carga. Se observa experimentalmente que esta caída puede repetirse varias veces hasta el colapso, mostrando unos característicos dientes de sierra que se observan en l[a Figura 2.2.](#page-26-1) No obstante, lo más frecuente es que la primera caída sea tan acusada, que podrían omitirse los sucesivos fallos tras la primera caída.

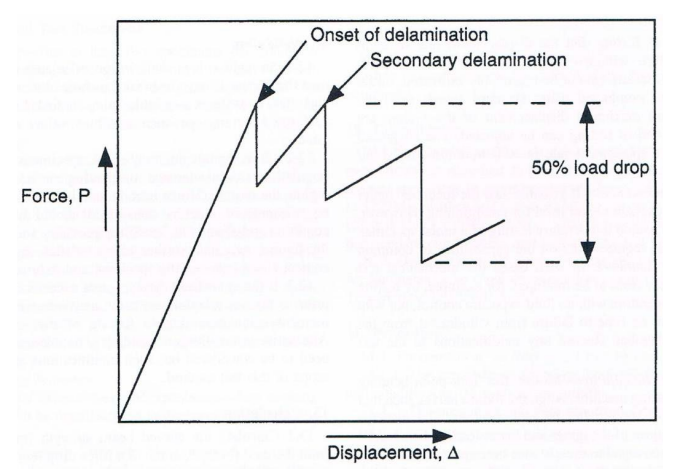

<span id="page-26-1"></span>Figura 2.2 Carga respecto a desplazamiento para un ensayo ILTS [19].

Dos de las normas más aceptadas que regulan la probeta, maquinaria, calibración, procedimiento, condiciones, validez e informes del ensayo son las siguientes:

- 1. ASTM Standards D 6415/D 6415M [18].
- 2. Airbus AITM1-0069. Fibre Reinforced Plastic [19].

En ellas se define cómo obtener las siguientes magnitudes para láminados unidireccionales:

- *Curved Beam Strength*, (CBS): se define como el momento por unidad de espesor de la probeta.
- *Interlaminar Tensile Strength* (ILTS): se define como la máxima tensión normal interlaminar. Esta tensión  $\sigma_{rr}$  le da nombre al ensayo, y clásicamente es la responsable del inicio del fallo. No obstante, uno de los objetivos del presente texto es probar que, dependiendo de las propiedades de la interfase, pueden existir otros mecanismos de fallo.

## <span id="page-27-4"></span>**2.2 Definición de la probeta**

La secuencia de apilado que se va a resolver en la mayoría de las simulaciones es la SA QI16 mostrada en [\(2.1\).](#page-27-0) Se observa que la tercera lámina desde el interior está orientada a 90º, y por tanto al tener esa posición es susceptible de sufrir un fallo intralaminar.

<span id="page-27-0"></span>
$$
SA\ QI16 \equiv [45, -45, 90_2, 0, 45, -45, 0]_S \tag{2.1}
$$

Las propiedades de las láminas se han tomado de campañas de ensayos experimentales [4] y se recogen en la [Tabla 2-1.](#page-27-1) Las propiedades de resistencia que se muestran en la [Tabla 2-2](#page-27-2) son muy similares a las que se usan en [4], y las propiedades de evolución del daño de la [Tabla 2-3](#page-27-3) se han tomado de [20].

Tabla 2-1 Propiedades de las láminas en ejes principales.

<span id="page-27-2"></span><span id="page-27-1"></span>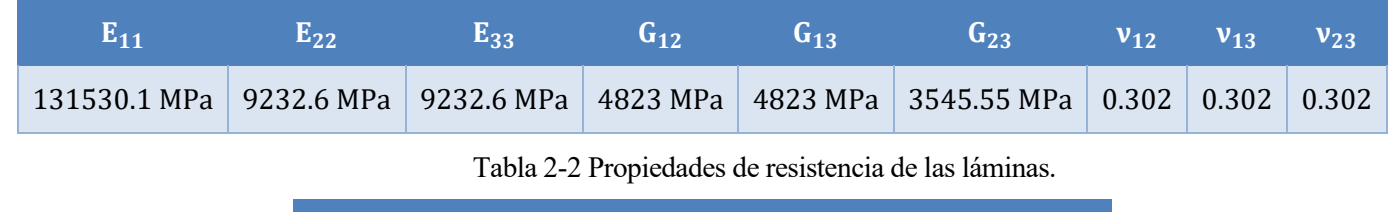

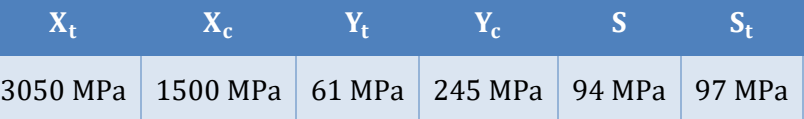

Tabla 2-3 Propiedades de la evolución del daño.

<span id="page-27-3"></span>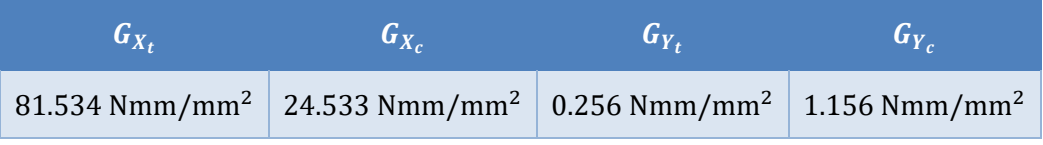

Las propiedades de la intefase LEBIM en su versión en 2D y 3D se recogen en la [Tabla 2-4](#page-28-0) y la [Tabla](#page-28-1)  [2-5](#page-28-1) respectivamente. Ambas presentan una tensión de rotura de 120 MPa y 42 MPa en Modo I y Modo II respectivamente.

<span id="page-28-1"></span><span id="page-28-0"></span>

|          | $\sigma_c$ | $G_{\rm IC}$                                                                              | $\lambda$ $k_t/k_n$ | $-h$         |                         |      |
|----------|------------|-------------------------------------------------------------------------------------------|---------------------|--------------|-------------------------|------|
|          |            | 120 MPa   0.075 Nmm/mm <sup>2</sup>   1   0.1225   0.001 mm                               |                     |              |                         |      |
|          |            | Tabla 2-5 Propiedades de la interfase LEBIM 3D.                                           |                     |              |                         |      |
| $K_{nn}$ | $K_{t1}$   | $K_{t2}$                                                                                  |                     | $G_{\rm Ic}$ | $\lambda_1$ $\lambda_2$ | $-h$ |
|          |            | 96000 MPa/mm   11760 MPa/mm   11760 MPa/mm   0.075 Nmm/mm <sup>2</sup>   1   1   0.001 mm |                     |              |                         |      |

Tabla 2-4 Propiedades de la interfase LEBIM 2D.

Los parámetros geométricos más relevantes se definen en la [Figura 2.3,](#page-28-2) y en la [Tabla 2-6](#page-28-3) se define la geometría para el laminado tipo QI16.

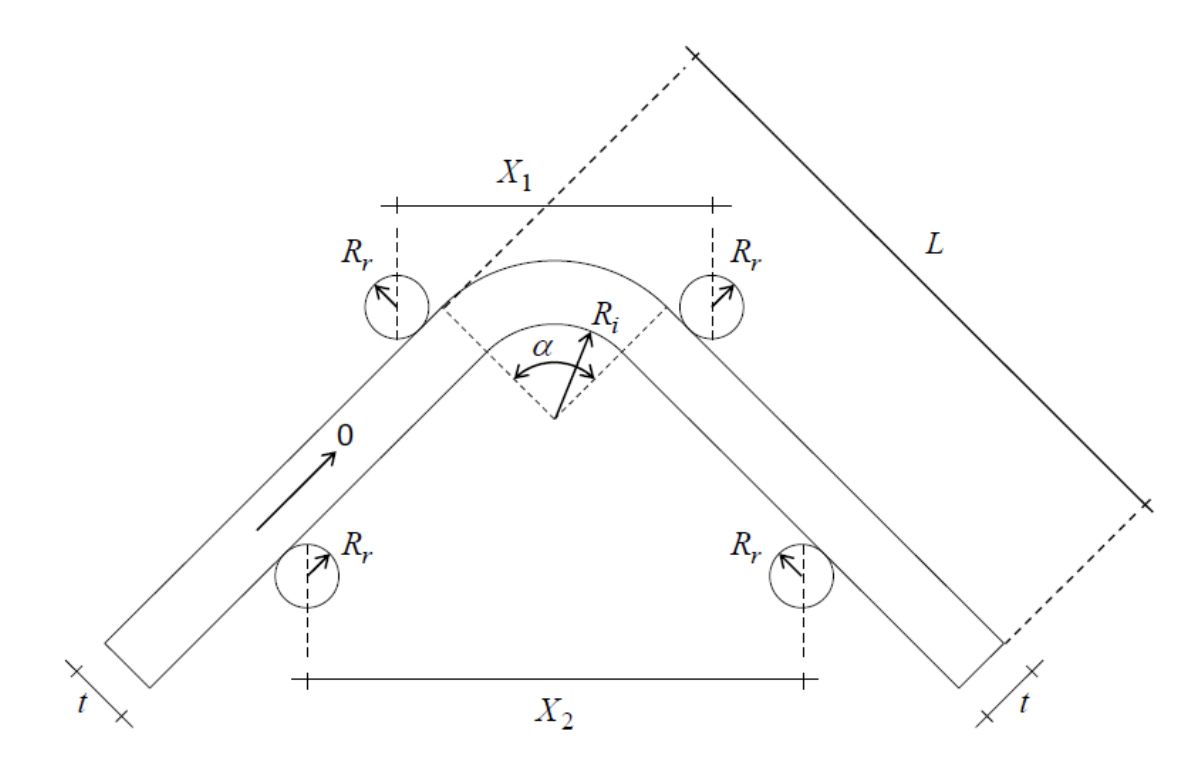

Figura 2.3 Parámetros geométricos de la probeta [2].

Tabla 2-6 Parámetros que definen la geometría de la probeta tipo QI 16.

<span id="page-28-3"></span><span id="page-28-2"></span>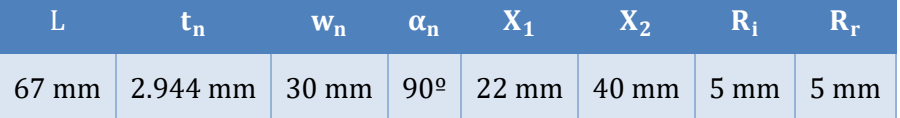

## **2.3 Laminados alternativos**

Además del laminado anteriormente definido, en algunas simulaciones se utilizan otros laminados para darle generalidad al estudio. En [\(2.2\)](#page-29-0) - [\(2.5\)](#page-29-1) se definen estos nuevos laminados.

<span id="page-29-0"></span>
$$
SA\ QI08 \equiv [45, -45, 90, 0]_S \tag{2.2}
$$

$$
SA \, LRL \equiv [45, 0_3, -45]_S \tag{2.3}
$$

$$
SA\ QI16 \equiv [45, -45, 90, 90, 0, 45, -45, 0]_S \tag{2.4}
$$

$$
SA\ QI24 \equiv [45, -45, 90_2, 45, -45, 90, 0_2, 45, -45, 0]_S \tag{2.5}
$$

Las propiedades del material se mantienen para los laminados QI, y en el caso de la SA LRL las propiedades se muestran en la [Tabla 2-7.](#page-29-2) La geometría de cada ensayo es diferente. En la [Tabla 2-8](#page-29-3) se recogen los parámetros principales de cada ensayo.

<span id="page-29-1"></span>Tabla 2-7 Propiedades de las láminas utilizadas en la SA LRL.

<span id="page-29-2"></span>

| E44        |          | じっっ     | <b>J19</b> | T12 | นวว                                               | $V_{12}$ | $V_1$ ? | $v_{23}$ |
|------------|----------|---------|------------|-----|---------------------------------------------------|----------|---------|----------|
| 152150 MPa | 8740 MPa | 8740MPa |            |     | 10089 MPa   10089 MPa   3189.78 MPa   0.37   0.37 |          |         | 0.37     |

Tabla 2-8 Propiedades del material compuesto en ejes principales.

<span id="page-29-3"></span>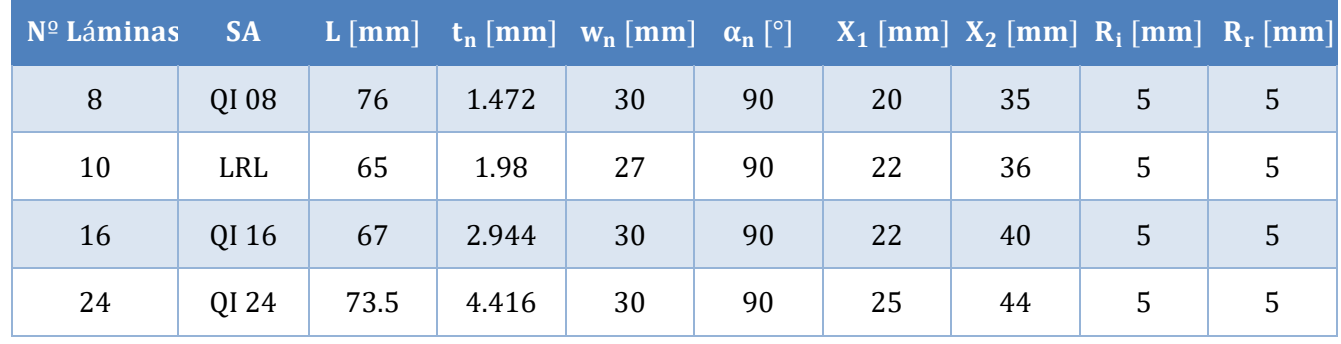

ara los modelos numéricos se han utilizado las versiones 6.12 y 6.14 de Abaqus. Este programa comercial está basado en el MEF y ha demostrado madurez suficiente para resolver problemas más allá del que nos ocupa, como pueden ser electromagnéticos, fluidomecánicos o problemas de **D**<br>
allá del<br>
transmisión de calor.

En el problema originalmente propuesto se define el espesor de cada lámina como  $t_1 = 0.184$  mm. Sin embargo, hace falta espacio físico para la interfase LEBIM en los modelos numéricos que presentan esta interfase. En dichos modelos se decide reducir el tamaño de la lámina en un 0.5% aproximadamente, hasta los 0.183 mm y que la interfase ocupe un espacio de 0.001 mm. De esta forma se conserva el espesor total de la probeta.

Las interfases LEBIM tienen un espesor tan pequeño que son problemáticas si se modelan usando el metro como unidad de longitud, y por esta razón se ha utilizado el milímetro. Para las fuerzas se utiliza el Newton, y el resto de unidades son consistentes. Por ejemplo, para las presiones se usa N/mm<sup>2</sup>, o lo que es lo mismo, el MPa.

Los modelos con contacto se introducen para modelar los rodillos. De esta forma se pueden comparar sus desplazamientos y cargas con los obtenidos experimentalmente por Zumaquero [4]. No obstante, también se proponen modelos en los que no se introduce contacto por simplicidad. Los cálculos de A. Escudero [21] justifican que el contacto parece no distorsionar el estado tensional en la zona curva, debido a que los rodillos aplican efectivamente una solicitación de flexión pura.

Debido a la complejidad del campo tensorial 3D y el mayor coste computacional, se elige presentar algunos modelos 2D por simplicidad. De forma análoga, en algunos modelos se asumen las hipótesis habituales de un laminado.

En este capítulo se explican las razones que han motivado cada uno de los modelos empleados en este trabajo y las peculiaridades de su modelado en Abaqus. Los primeros modelos se centran en estudiar la rigidez de la probeta, y los siguientes se centran en el inicio y propagación del fallo.

## **3.1 Modelos 3D para el estudio de la rigidez**

El objetivo de este trabajo es predecir el inicio del fallo y su propagación. Para ello hay que comparar los resultados numéricos con los resultados del laboratorio, en los que se dispone de la carga y desplazamiento de los rodillos. El primer paso antes de predecir el fallo es obtener una rigidez en las simulaciones que sea similar a la de los ensayos. Todas las simulaciones en este epígrafe se han realizado para un desplazamiento de los rodillos igual al desplazamiento de rotura máximo obtenido en los ensayos. En este epígrafe se presentan modelos para dilucidar qué herramientas numéricas modelan correctamente la rigidez y no se considera ningún mecanismo de fallo.

Abaqus dispone de una opción que simplifica el proceso de modelaje. El procedimiento habitual es crear una instancia para cada lámina, y asignar material y orientación. No obstante, con la opción de composite layup, en un part se permite definir un laminado indicando los espesores relativos de cada lámina y su orientación. Composite layup es compatible con tres tipos de elementos: *Conventional Shell*, *Continuum Shell* y *Solid*. Algunos de los modelos que se presentan hacen uso de esta herramienta.

Algunos de los modelos que se presentan, serán analizados posteriormente introduciendo modificaciones. Algunas de estas modificaciones son:

• Simular la probeta aplicando simetría o no.

- Incrementar el número de puntos de integración en cada lámina.
- Utilizar el almacenamiento de matriz simétrica.
- Despreciar los efectos geométricos no lineales.
- Modificar el ángulo que forma la zona curva de la probeta.

#### **Nota teórica sobre los elementos** *shell*

Los elementos *shell* se usan para modelar estructuras en las que una dimensión es significativamente menor. Los elementos *Conventional Shell* aprovechan esto para discretizar la geometría por una superficie de referencia y el espesor se define en las propiedades. Estos elementos tienen grados de libertad de desplazamiento y rotación [17].

Por otra parte, los elementos *Continuum Shell* discretizan el modelo como un cuerpo tridimensional y solo disponen de grados de libertad de desplazamiento. El espesor se determina por la distancia entre los nodos. Al contrario que los laminados que usan la opción *Conventional Shell*, la opción *Continuum Shell* permite apilar laminados, lo que permite una mejor predicción de las fuerzas transversales. Aunque usando *Continuum Shell* se discretice el sólido de forma tridimensional, se debe tener cuidado en que se cumple la hipótesis de tensión plana (aproximadamente menos del 10% de cambio de espesor). En cualquier caso, el comportamiento de ambos elementos Shell es parecido.

Con relación al espesor de los laminados para los que están diseñados los elementos *shell*, los elementos *Continuum Shell* están diseñados para cualquier espesor, mientras que los *Conventional Shell* dependen del elemento. Los elementos S4 y S4R están pensados para cualquier espesor, pero el S8R sólo para placas gruesas puesto que utiliza la teoría de Mindlin.

En cuanto al efecto de las grandes deformaciones, los elementos *Continuum Shell* permiten grandes deformaciones de membrana, grandes rotaciones y cambios en el espesor. Por esta razón son aptos para análisis con grandes deformaciones. El cambio de espesor se basa en la distancia entre nodos, y ésta se calcula a partir del módulo elástico efectivo. Los elementos *Conventional Shell* S4 y S4R también tienen en cuenta grandes deformaciones de membrana, grandes rotaciones y cambios en el espesor; mientras que el elemento S8R asume la hipótesis de pequeñas deformaciones y, además, ignora el cambio de espesor.

#### **Nota teórica sobre elementos** *solid*

En algunas simulaciones se han usado elementos tipo *incompatible mode*. Son elementos de primer orden a los que se añaden grados de libertad internos para mejorar el comportamiento a flexión. Por tanto, frente a los elementos lineales clásicos tienen un mayor coste computacional.

Así mismo, en algunas pruebas también se han usado elemento de tipo *hybrid*. Estos elementos están pensados para materiales incompresibles, y aunque este no sea el caso, se estudia su precisión y convergencia para el ensayo ILTS.

### <span id="page-31-0"></span>**3.1.1 Modelos tipo 1: continuum shell y solid PZ QI16**

Se presenta un modelo tridimensional que se puede usar con elementos *Continuum Shell* y *Solid*. Se proponen dos tipos de malla con diferente refinado. Se muestra el modelo en el que se aplica simetría, pero ambos tipos de malla se pueden usar para generalizar el modelo, de forma que no se aplique simetría, se discretice la probeta completa y los cuatro rodillos apliquen fuerzas.

En el módulo *Part* se modelan los sólidos a analizar en el modelo de elementos finitos. La probeta se modela como un *part* sólido deformable y los rodillos como un *part* de *shell* rígido analítico extruido. En el *sketch* del modelo con simetría se dibuja la mitad de la probeta.

En *Property* se definen las propiedades del material e interfases si las hubiera. Se caracteriza el material de la probeta según las propiedades de l[a Tabla 2-1.](#page-27-1) Para las simulaciones se ha usado la opción *composite layup* tipo *Continuum Shell* y *Solid*. Para ambos se define un sistema de referencia base discreto como el de la [Figura](#page-32-0)  [3.1.](#page-32-0) A partir de ese sistema se define el laminado PZ-QI16. El sistema base coincide con una lámina a 0º, y el resto de las láminas se disponen con un giro respecto de la dirección 3. Cada lámina tiene un sistema de referencia local que sigue la convención habitual de las láminas de material compuesto, donde 1 coincide con la dirección de la fibra y 3 con la ortogonal al laminado.

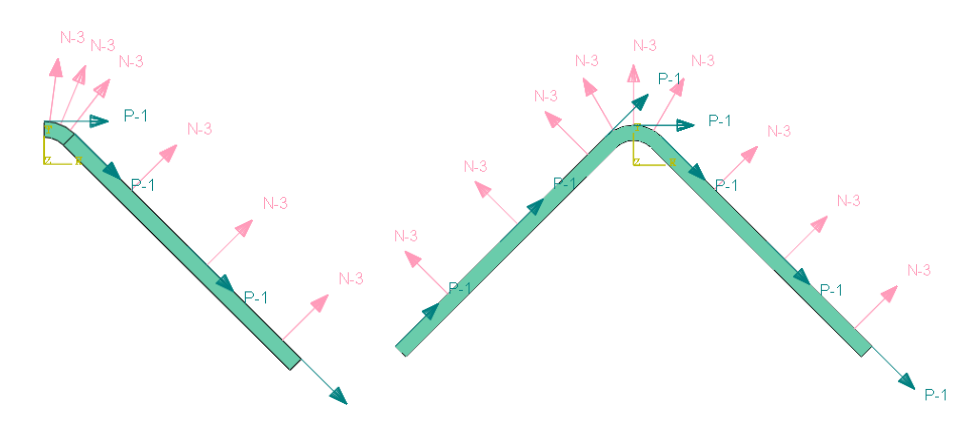

Figura 3.1 Sistema de referencia que se toma como base para definir los laminados.

<span id="page-32-0"></span>En *Assembly* se crea una instancia para la probeta y una para cada rodillo. En el sistema real tanto los rodillos superiores como los inferiores están unidos por una sola pieza y, por tanto, se conoce la posición del centro en el eje X. Con las relaciones geométricas [\(3.1\)](#page-32-1) y [\(3.2\)](#page-32-2) se calcula la posición en el eje Y de los centros de los rodillos superior e inferior respectivamente.

<span id="page-32-1"></span>
$$
y_{sup} = (R_i + t_t)\sqrt{2 - x_{sup} + R_r}\sqrt{2}
$$
 (3.1)

<span id="page-32-2"></span>
$$
y_{inf} = R_i \sqrt{2} - x_{inf} + R_r \sqrt{2}
$$
\n
$$
(3.2)
$$

En *Mesh* se crea la malla y es entonces cuando el modelo se aproxima por la geometría de los elementos. La opción *composite layup* obliga a que la malla deba tener un elemento en el espesor del laminado Los elementos que se han usado han sido: SC8R, C3D8, C3D8H, C3D8R, C3D8I, C3D20, C3D20H y C3D20R. La malla dispone de 20 elementos en la dirección Z, y un largo de los elementos de 0.1 mm a lo largo de la probeta, lo que hacen un total de 6820 elementos en la probeta con simetría y el doble en una versión de la probeta en la que no se aplica simetría [Figura 3.2.](#page-32-3)

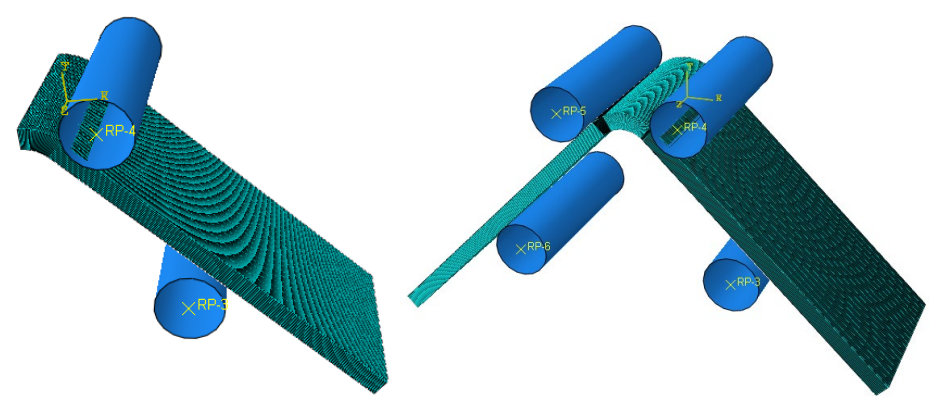

Figura 3.2 Malla del Modelo 1 con simétria y modelo completo.

<span id="page-32-3"></span>Se propone además un Modelo 1 Alternativo con una malla menos refinada que dispone de 8 elementos en la dirección Z, y de 100 elementos con bias a lo largo de la probeta, lo que hacen un total de 960. Esta misma malla se usará posteriormente en otro modelo para comparar resultado[s Figura 3.3.](#page-33-0)

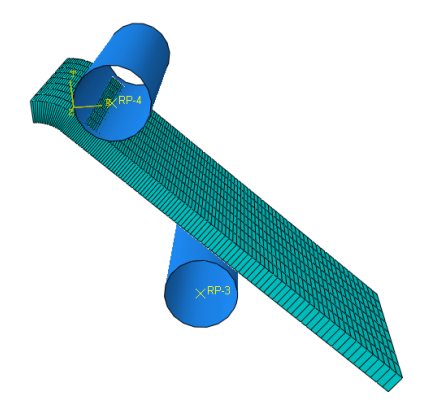

Figura 3.3 Malla del Modelo 1 Alternativo.

<span id="page-33-0"></span>En *Interaction* se especifican las relaciones entre cada elemento. Se crean dos *Reference Points* y se liga el movimiento de los rodillos a los mismos. Además, se añade contacto entre los rodillos y la probeta. El contacto es rígido, con coeficiente de rozamiento de 0.001 para mejorar la convergencia. Normalmente será tipo surfaceto-surface, a menos que en la primera iteración no converja y entonces se cambia a node-to-surface [17].

En *Load* se imponen las condiciones de contorno: el punto de referencia del rodillo inferior no se mueve, el del superior baja 4.78 mm. En el modelo con simetría, ésta se aplica en la cara situada en el extremo de la zona curva, mientras que en la probeta completa esta condición no aplica, y se limita el desplazamiento z de la probeta en una de las caras de los extremos para evitar que se escape de la acción de los rodillos. Posteriormente se discutirá la validez de la hipótesis de simetría.

En *Step* se configura la resolución. Se harán simulaciones comprobando el efecto de activar los efectos geométricos no lineales y el almacenamiento de matriz no simétrica

### **3.1.2 Modelos tipo 2: Conventional Shell PZ QI16**

Este modelo usa la opción *composite layup* de tipo *Conventional*. Es similar al modelo del epígrafe [3.1.1](#page-31-0) y, por tanto, a continuación, se explican sólo las diferencias.

En este caso se requiere un *part* tipo cáscara o *shell*, o lo que es lo mismo, una superficie sin volumen. En *properties* se especifica si dicha cáscara se corresponde con la parte superior, inferior u otra con respecto al sistema de referencia base. La simetría se aplica en la arista recta donde acaba la parte curva de la probeta. Los elementos que se han utilizado han sido: S4, S4R, S8R.

En la [Figura 3.4](#page-33-1) se muestra la posición de los rodillos en perfil y perspectiva. Aunque el rodillo inferior no contacte con la superficie de referencia, el modelo no desprecia el espesor real de la probeta y el contacto se produce desde el principio de la simulación. En el caso de que se despreciase el espesor, los resultados se alejarían considerablemente de los esperados.

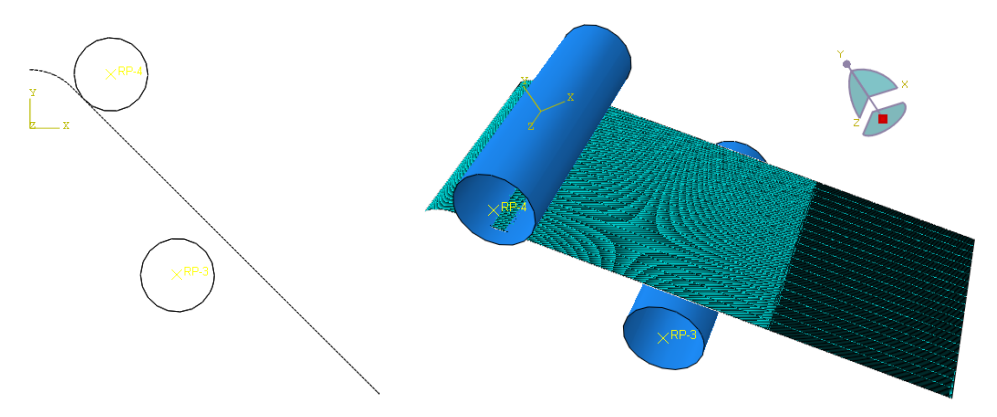

<span id="page-33-1"></span>Figura 3.4 Vista de perfil y en perspectiva de la malla del Modelo 2.

## **3.1.3 Modelo 3: Parts PZ QI16**

Es un modelo 3D en el que no se hace uso de la opción de *composite layup* y, por tanto, cada lámina debe tener asignado un part diferente. A éstos se le suma otro part para modelar los cuatro rodillos, que hacen un total de 17 parts. En cada lámina se asigna la misma sección con el material de la [Tabla 2-1](#page-27-1) y también se asigna la orientación del láminado PZ QI16. Para darle unidad a la probeta, se crea una constraint tipo *Tie* entre cada lámina.

Al no utilizar la opción de *composite layup* y disponer de 16 láminas, cada lámina debe tener al menos un elemento en el espesor, y se decide que tenga uno. En la dirección Z el modelo consta de 8 divisiones. Ortogonalmente, en la parte curva se opta por 40 divisiones, y en cada parte recta se tienen 50 elementos con un bias de 5. Esto hace un total de 17920 elementos. Se muestra una imagen en perspectiva en la [Figura 3.5.](#page-34-0) Según la simualción, los elementos que se utilizan son: C3D8, C3D8H, C3D8R, C3D8I, C3D20, C3D20H o C3D20R.

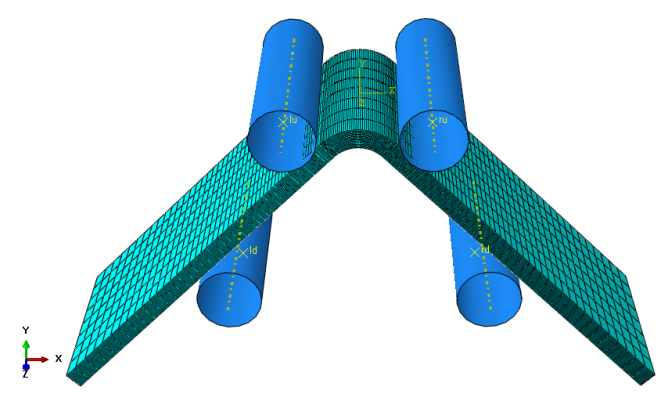

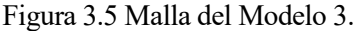

<span id="page-34-0"></span>Adicionalmente, se propone un Modelo 3 Alternativo que dispone de misma malla en planta que el Modelo 1 Alternativo del epígrafe [3.1.1.](#page-31-0) El espesor de cada lámina se discretiza en 3 elementos y se aplica simetría. Es una malla más refinada que la anterior, y dispone de un total de 46.080 elementos. Se muestra un detalle de la malla en l[a Figura 3.6.](#page-34-1)

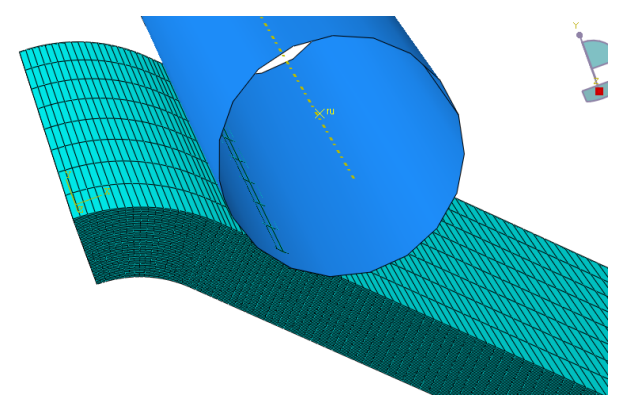

Figura 3.6 Detalle del Modelo 3 alternativo.

<span id="page-34-1"></span>El modelo se ensambla y se crea las interacciones con los rodillos de forma análoga a los modelos anteriores. Realmente se está modelando el mismo ensayo con elementos diferentes.

#### **3.1.4 Modelo de otros laminados QI08, QI24, LRL-T1**

Para darle generalidad a este texto, se estudian tres nuevos laminados: QI08, QI24 y LRL-T1. Dado que tienen diferentes geometrías y número de láminas, es necesario hacer modelos diferentes. Sin embargo, todos están basados en el Modelo 1 y mantienen el tipo de malla. Los tres usan el tipo de elemento continuum Shell por su simplicidad y coste computacional.

### <span id="page-35-2"></span>**3.1.5 Modelo con parts y layup: QI16**

Es un modelo basado en el el Modelo 1 Alternativo, pero en este caso a cada *part* se le aplica la opción de *composite layup*.

### <span id="page-35-1"></span>**3.2 Modelos 2D para el estudio del unfolding inducido**

Se propone un primer modelo bajo la hipótesis de deformación plana porque se toma como base el Modelo 2 de Guzmán 2017 [1]. Aunque el objetivo sea el estudio en deformación plana, se propone después un modelo similar en tensión plana porque es la única manera de permitir el daño en la probeta mediante el criterio de Hashin que está disponible en las opciones de Abaqus. Si Abaqus no dispusiese de esta opción, la alternativa sería crear una subrutina, pero esto complica el modelo. A continuación, se muestra el modelo en DP y TP.

Los modelos que presentan interfase LEBIM no incluyen efectos geométricos no lineales. Esto se debe a que todos los modelos que se han resuelto con una interfase LEBIM que tenga las propiedades que se muestran en el epígrafe [2.2](#page-27-4) han presentado problemas de convergencia. La simulación necesita más iteraciones para alcanzar el equilibrio en cada paso y se para significativamente lejos de producirse cualquier tipo de fallo. La única condición bajo la cual estas simulaciones no se paran es considerando una interfase más rigida en dirección tangencial. Por tanto, se deciden omitir dichos efectos cuando se incluya una interfase LEBIM en el modelo.

### <span id="page-35-3"></span>**3.2.1 Deformacion plana**

Se propone un modelo de la probeta QI 16 en el que se omite el contacto con los rodillos y gran parte de la zona recta por simplicidad. Se considera la mitad de la probeta y se aplica simetría, puesto que en el apartado [5.1.7.1](#page-48-0) se demostrará que es una hipótesis razonable.

En la [Figura 3.7](#page-35-0) se muestra un esquema donde se distingue la orientación de cada lámina y la malla. Dispone de 16 *parts* de láminas y 15 *parts* de interfases LEBIM intermedias. El modelado sigue la misma estructura que el Modelo 2 de [1], donde los parts se unen mediate una *constraint* tipo *tie* y se aplica una *contraint* tipo MPC para ligar los grados de libertad del extremo de la probeta. En el nodo maestro de dicho MPC se impide el desplazamiento en dirección y. En el caso de no utilizar el algoritmo que se explica en el próximo epígrafe, se aplica un giro en el mismo nodo.

Cada *part* se malla en su longitud en 81 elementos. Cada interfase LEBIM dispone de un elemento en el espesor, y cada lámina dispone de cuatro, lo que hace un total de 6156 elementos.

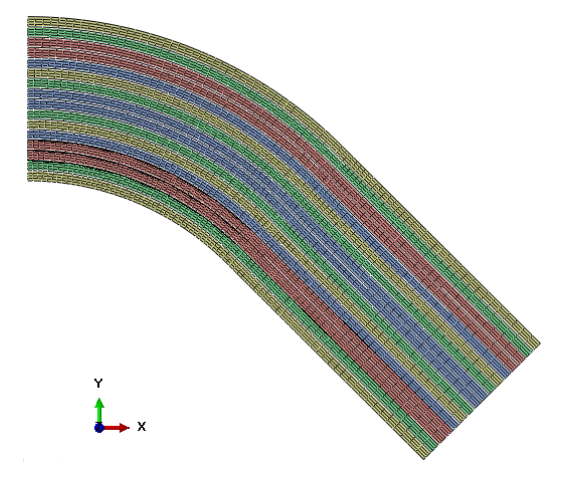

Figura 3.7 Malla y orientaciones de cada lámina del modelo 2D en deformación plana.

<span id="page-35-0"></span>En l[a Figura 3.8](#page-36-0) se muestran los dos casos para los que se resuelve este modelo:

- Caso G: el modelo presenta una grieta preexistente tal y como considera el Modelo 2 de [1]. La grieta se localiza en la lámina a 90º más interna, en este caso la tercera. Con ello se pretende demostrar que cuando existe una grieta, la probeta delamina por la interfase inmediatamente interior a la lámina que presenta un fallo intralaminar. Para implementarlo en el modelo numérico basta con eliminar el poyo de bolas de la lámina 3 de forma que sea una cara libre de tensiones.
- Caso NG: no existe grieta y el apoyo de bolas se aplica en todas las láminas.

Como ya se ha comentado, el modelo de deformación plana no se puede resolver con daño porque Abaqus no lo permite.

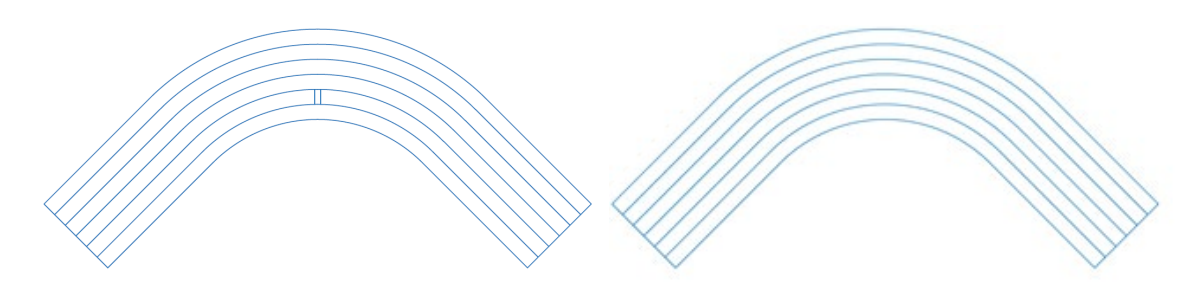

Figura 3.8 Caso G en (a) y Caso NG en (b) para el modelo 2D en deformación plana.

### <span id="page-36-0"></span>**3.2.2 Tensión plana**

En TP se simulan cuatro casos que derivan de dos situaciones independientes: la existencia o no de una grieta en la tercera lámina, y la posibilidad de que esa lámina se dañe mediante el criterio de Hashin. Siguiendo la notación anterior G y NG denotan los casos en los que existe una grieta preexistente y H y NH hacen referencia a los casos en los que se aplica o no la degradación. Los cuatro casos son: "G NG", "G H", "NG NH" y "NG H".

Se ha tomado como base el modelo de DP y se ha modificado la malla. Se ha utilizado la opción *bias* en la zona curva para refinar la zona cercana a donde se aplica simetría. Cada lámina dispone de tres elementos en su espesor, a excepción de la tercera y cuarta lámina, que disponen de nueve para que se capte mejor el proceso de daño. Tras estas modificaciones se tiene un total de 8700 elementos.

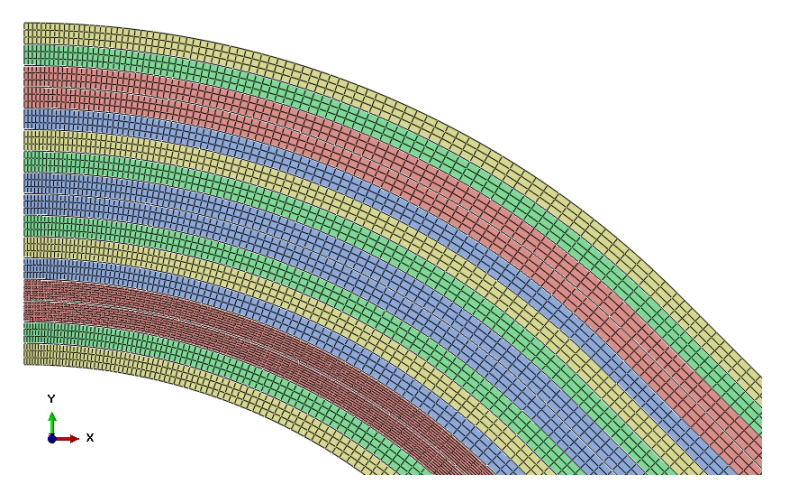

Figura 3.9 Imagen de la malla y el laminado del modelo 2D en tensión plana.

## **3.3 Estudio del fallo de Modelos 3D**

El objetivo de este modelo es darle generalidad a los estudios 2D, estudiando el mismo laminado QI16 y permitiendo el fallo. Para ello se propone un modelo que consta de un *part* para cada lámina, y se añaden dos interfases LEBIM. Éstas se disponen encima de la segunda y séptima lámina para captar la delaminación tras el fallo intralaminar o interlaminar. No se añaden las otras 13 interfases por simplicidad.

La lámina en la que se espera el fallo intralaminar se modela usando elementos *continuum* para poder aplicar el criterio de Hashin. El resto de láminas se modelan con elementos tipo *solid* lineales con modos incompatibles, puesto que se ha demostrado que captan la rigidez con una malla más sencilla.

## **4 ALGORITMO DE CONTROL**

<span id="page-38-1"></span>En este epígrafe se explica la necesidad de aplicar este algoritmo y su implementación.

## **4.1 Motivación**

Uno de los principales problemas que se presenta en el estudio del ensayo ILTS es la dificultad de obtener información durante la primera delaminación. Esto se debe a la naturaleza del ensayo y al tipo de control que se aplica.

Para explicarlo, se presenta la [Figura 4.1](#page-38-0) donde se muestran cualitativamente tres tipos de ensayos. Los tres empiezan siguiendo en el mismo camino marcado en negro, después se produce el fallo, y a partir de entonces, siguen caminos diferentes. Cada ensayo utiliza un tipo de control distinto. En azul y rojo se muestran los dos tipos de control más usados en en los ensayos experimentales. Desde el punto de vista numérico, lo equivalente sería definir condiciones de contorno en carga o en desplazamiento. Tanto el utillaje, como el método de Newton-Raphson utilizan incrementos de una variable y, por tanto, en cada tipo de control la variable que se controla varía de forma monótona.

El ensayo ILTS se asemeja a la curva amarilla. Cuando se produce daño, la probeta se flexibiliza y disminuye la carga aplicada en los rodillos y su desplazamiento. Esta inestabilidad se conoce como *snap-back*. Si se utilizase un control en desplazamiento, se perderían aquellos puntos intermedios en los que el desplazamiento fuese menor al desplazamiento de fallo. La perdida de estos puntos en una simulación del ensayo ILTS significa pasar del inicio del fallo a la delaminación de varias interfases en un incremento. En un ensayo experimental, este proceso es casi instantáneo, y solo es posible comprobar qué ocurre con camaras de alta velocidad. No obstante, esto no permite un análisis en profundidad.

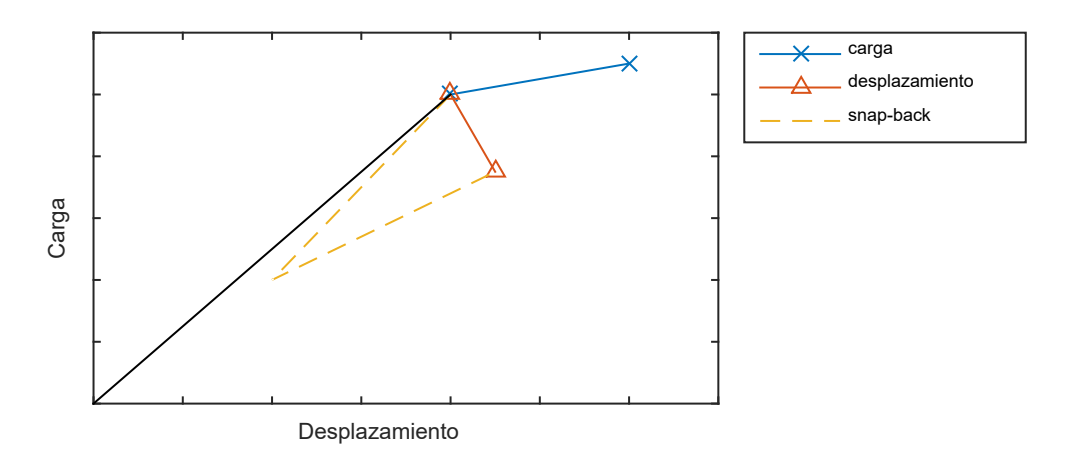

Figura 4.1 Carga respecto del desplazamiento para tres casos modelo.

<span id="page-38-0"></span>El algoritmo de control propuesto por Martínez-Pañeda en [5], y las modificaciones propuestas en [22], permiten resolver estos problemas de convergencia asociados al *snap-back*.

## **4.2 Fundamento**

La idea del algoritmo es captar la reducción simultanea de la carga y el desplazamiento en el contorno remoto encontrando una variable que crezca de forma monótona durante toda la la simulación, de forma que la variable monótona es la entrada del algoritmo, y la carga en el contorno remoto se obtiene como salida de la solución de equilibrio. En general, en una simulación de la propagación de una grieta, el desplazamiento del

extremo de un labio de la grieta crecerá de forma monótona. Esta forma del algoritmo recibe el nombre de *crack tip control*. Otra forma alternativa sería elegir la suma de los desplazamientos de un número de nodos arbitrario en un labio de la grieta, y se denomina *average crack opening control*. Como se verá más adelante, esta última es la opción es la que se ha demostrado más eficaz para el ensayo ILTS.

Para explicar el algoritmo *crack tip control*, se propone un problema más sencillo en la [Figura 4.2.](#page-39-0) Se muestra una probeta rectangular, a la que se ha aplicado simetría. En la parte superior se aplica tracción, y en la zona inferior existe una grieta y una interfase. El algoritmo añade dos nuevas ecuaciones al sistema de equaciones global de elementos finitos.

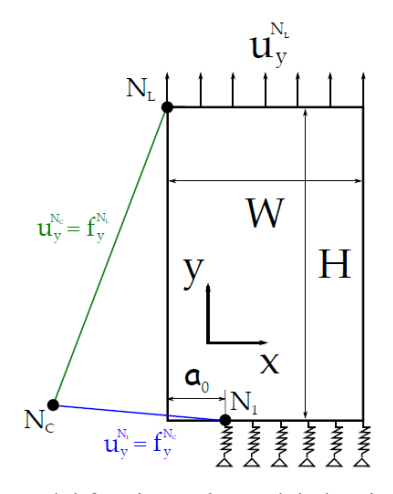

Figura 4.2 Esquema del funcionamiento del algoritmo de control [5].

<span id="page-39-0"></span>Para ello se dispone de un nodo de control  $N_c$  definido en una posición arbitraria, un nodo externo  $N_L$  y el nodo del extremo del labio de la grieta  $N_1$ . Se relaciona la fuerza vertical aplicada en  $N_c$  con el desplazamiento vertical  $N_1$  en [\(4.1\),](#page-39-1) y el desplazamiento vertical de  $N_c$  con la fuerza vertical de  $N_L$  en [\(4.2\).](#page-39-2) De esta forma, si se impone la fuerza en el nodo de control, se está imponiendo la apertura de los labios, y la carga remota viene dada por la solución de equilibrio del desplazamiento de  $N_c$ .

<span id="page-39-1"></span>
$$
f_{y}^{N_{C}} = u_{y}^{N_{1}} \tag{4.1}
$$

<span id="page-39-4"></span><span id="page-39-3"></span><span id="page-39-2"></span>
$$
u_y^{N_C} = f_y^{N_L} \tag{4.2}
$$

La forma de definir estas relaciones es mediante dos elementos auxiliares en las que se definen las matrices de rigidez [\(4.3\)](#page-39-3) [y \(4.4\).](#page-39-4)

$$
\begin{pmatrix} 0 & 0 \\ 1 & 0 \end{pmatrix} \begin{pmatrix} u_y^{N_1} \\ u_y^{N_c} \end{pmatrix} = \begin{pmatrix} f_y^{N_1} \\ f_y^{N_c} \end{pmatrix}
$$
\n(4.3)

<span id="page-39-5"></span>
$$
\begin{pmatrix} 0 & 0 \\ 1 & 0 \end{pmatrix} \begin{pmatrix} u_y^{N_L} \\ u_y^{N_C} \end{pmatrix} = \begin{pmatrix} f_y^{N_L} \\ f_y^{N_C} \end{pmatrix} \tag{4.4}
$$

El algoritmo *average crack opening control* consiste en modificar el primer elemento auxiliar. La ecuació[n \(4.1\)](#page-39-1) se sustituye por [\(4.5\),](#page-39-5) o lo que es lo mismo, el elemento [\(4.3\)](#page-39-3) se sustituye po[r \(4.6\).](#page-39-6)

<span id="page-39-6"></span>
$$
f_{y}^{N_C} = u_{y}^{N_{11}} + u_{y}^{N_{12}} + \dots + u_{y}^{N_{1N}}
$$
\n(4.5)

$$
\begin{pmatrix}\n0 & 0 & \cdots & 0 \\
0 & 0 & \cdots & 0 \\
\vdots & \vdots & \ddots & \vdots \\
1 & 1 & \cdots & 0\n\end{pmatrix}\n\begin{pmatrix}\nu_{y}^{N_{11}} \\
u_{y}^{N_{12}} \\
\vdots \\
u_{y}^{N_{c}}\n\end{pmatrix} =\n\begin{pmatrix}\nf_{y}^{N_{1}} \\
f_{y}^{N_{2}} \\
\vdots \\
f_{y}^{N_{c}}\n\end{pmatrix}
$$
\n(4.6)

Además, el algoritmo se puede modificar como en [22] para que se tenga en cuenta el desplazamiento relativo entre ambos labios de la grieta. Para ello se modifica la ecuación del primer elemento auxiliar por [\(4.7\).](#page-40-0) Esta modificación puede aplicarse tanto a *crack tip control* como a *average crack opening control.*

<span id="page-40-0"></span>
$$
f_{y}^{N_C} = u_{y}^{N_1} - u_{y}^{N_2}
$$
\n(4.7)

## **4.3 Implementación del algoritmo en el modelo 2D**

En este apartado se explica la implementación del algoritmo de control en el modelo 2D que se ha explicado en el epígrafe [3.2.](#page-35-1) Para ello, se realizan algunas modificaciones. En primer lugar, en el assembly se definen los siguientes sets de nodos:

- $\bullet$   $N_L$ : nodo de la interfase que se espera que delamine, localizado en el extremo recto de la probeta.
- $N_{U2}$ : nodo adyacente a  $N_L$  que pertenece a una lámina.
- $N_{\text{shape}}$ : conjunto de nodos de las 16 láminas que se encuentran en el extremo recto de la probeta. A este conjunto se elimina el nodo  $N_{1/2}$ , para evitar problemas con el número de grados de libertad.

En l[a Figura 4.3](#page-40-1) se muestra un esquema explosionado, que no está a escala, donde se indican los tres *sets* anteriores. Una vez definidos estos *sets*, se define una restricción de tipo MPC con nodos maestro y exclavos y  $N_{slave}$  respectivamente. Adicionalmente se impide el desplazamiento en dirección Y en el nodo  $N_{U2}$ .

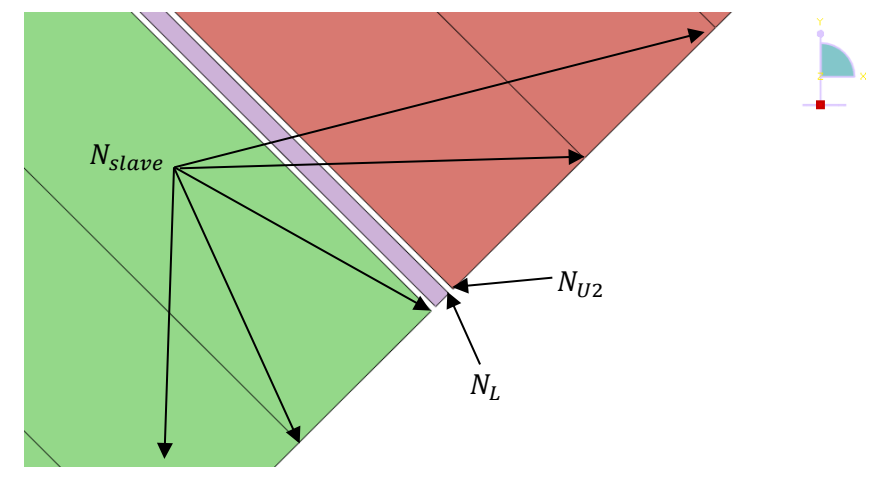

Figura 4.3 Detalle explosionado de los *sets* a definir para aplicar el algoritmo.

<span id="page-40-1"></span>La interfaz gráfica Abaqus CAE presenta algunas limitaciones. Por tanto, es necesario generar el archivo de entrada "inp" y editarlo con un editor de texto plano. Al principio del archivo Abaqus define cada *part*, donde aparecen listados de nodos, de elementos y del sistema coordenado local discretizado. A continuación, se define la sección y finalmente indica el final del *part* con la orden "\*End part". Inmediatamente antes de dicha línea se añade el siguiente código:

```
*USER ELEMENT,NODES=3,TYPE=U1,LINEAR,UNSYMM
\mathcal{L}*MATRIX,TYPE=STIFFNESS
1.e-10,0.0,1
0.0, 1.e-10, -10.0,0.0,1.e-10
*ELEMENT,TYPE=U1,ELSET=control
82,3,4,165
83,10,13,165
```
84,2,1,165 85,129,15,165 86,128,16,165 87,127,17,165

La primera línea define las características del primer tipo de elemento auxiliar. Nodes define el número de nodos de cada elemento. U1 sirve para distinguir este tipo de elemento del siguiente elemento auxiliar, que sería U2. *Linear* y *unsymmetric* indican que el elemento se puede definir por una matriz completa. En la siguiente línea el número dos indica que el único grado de libertad que se considera es el número dos, es decir, desplazamiento en dirección Y, según la convención que utiliza Abaqus.

La siguiente línea indica que la matriz es de tipo rigidez, o lo que es lo mismo, la matriz se define como K=f/u, donde f y u son vectores de fuerza y desplazamiento. La primera componente de los vectores corresponde con el primer nodo, seguida del resto de grados de libertad del mismo nodo, y a continuación, se añaden el resto de los nodos de forma análoga. E[n \(4.8\)](#page-41-0) se muestra la matriz en un formato legible. Abaqus requiere la matriz traspuesta a la que se indica, y también necesita que la matriz sea invertible, y por ello en la diagonal se sustituyen los ceros por cantidades pequeñas. Con esta matriz se está imponiendo que la fuerza del nodo de control sea igual al desplazamiento relativo vertical entre los nodos  $N_1$  y  $N_2$ . Hay que definir los nodos  $N_1$  y  $N_2$  para cada elemento auxiliar.

<span id="page-41-0"></span>
$$
\begin{pmatrix} 0 & 0 & 0 \ 0 & 0 & 0 \ 1 & -1 & 0 \end{pmatrix} \begin{pmatrix} u_y^{N_1} \\ u_y^{N_2} \\ u_y^{N_c} \end{pmatrix} = \begin{pmatrix} f_y^{N_1} \\ f_y^{N_2} \\ f_y^{N_c} \end{pmatrix}
$$
(4.8)

La última orden define los nodos que componen cada elemento tipo U1, y los almacena en el *set* control. El primer número corresponde con el número que designa a cada elemento. Si el número coincide con alguno elemento anterior, prevalece el que aparezca el último en el fichero. Los sucesivos números son los nodos del elemento. En este caso, el primer elemento auxiliar que se ha definido es el número 82, donde los nodos  $N_1, N_2$ y N<sub>c</sub> son los nodos del *part* de la interfase número 3, 4 y 165 respectivamente. En la [Figura 4.4](#page-41-1) se muestra la posición de los nodos anteriores.

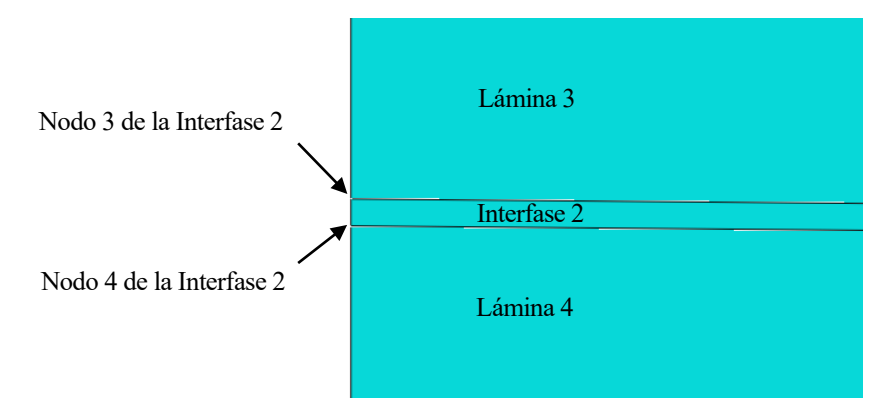

Figura 4.4 Detalle de los nodos del primer elemento auxiliar.

<span id="page-41-1"></span>A continuación, se añaden unas líneas equivalentes para el segundo elemento auxiliar.

```
*USER ELEMENT,NODES=2,TYPE=U2,LINEAR,UNSYMM
2,6
*MATRIX,TYPE=STIFFNESS
1.e-10,0,0,0
0,1.e-10,0,0
```

```
0, 1, 1. e-10, 0
0,0,0,1.e-10
*ELEMENT,TYPE=U2,ELSET=control
88,8,165
*UEL PROPERTY,ELSET=control
*End Part
```
Para el segundo elemento auxiliar se utilizan los grados de libertad 2 y 6, que corresponden con desplazamiento en el eje Y y rotación en el plano (rotación del eje 3). La matriz que se indica es la traspuesta a la de [\(4.9\).](#page-42-0) Los nodos 8 y 165 corresponden con  $N_L$  y  $N_c$  respectivamente. La penúltima orden indica que se trata de elementos definidos por el usuario y la última orden cierra el *part*.

<span id="page-42-0"></span>
$$
\begin{pmatrix}\n0 & 0 & 0 & 0 \\
0 & 0 & 1 & 0 \\
0 & 0 & 0 & 0 \\
0 & 0 & 0 & 0\n\end{pmatrix}\n\begin{pmatrix}\nu_y^{N_L} \\ u_y^{N_L} \\ u_y^{N_c} \\ u_r^{N_c}\n\end{pmatrix} =\n\begin{pmatrix}\nf_y^{N_L} \\ f_r^{N_L} \\ f_y^{N_c} \\ f_r^{N_c}\n\end{pmatrix}
$$
\n(4.9)

Se podría haber definido la ligadura entre desplazamiento y giro en los elementos tipo uno. No obstante, la matriz que liga dos tipos de grados de libertad es de mayor dimensión, y dado que sólo existe un elemento auxiliar tipo dos, es más eficiente hacerlo de la forma en la que se ha explicado.

A continuación, en el modulo *assembly* se define un set para el nodo  $N_c$ :

```
*Nset, nset=N C, instance=I2-1
165,
```
Por último, en *boundary conditions* se aplica la suma de las aperturas mediante la fuerza en el nodo de control  $N_c$ .

\*CLOAD  $N$  C, 2, 1

## **4.4 Implementaciones alternativas**

Dependiendo de la naturaleza de cada modelo, el algoritmo admite otras modificaciones para adaptarlo a cada situación. Por ejemplo, se puede combinar el *average crack opening control* en varias grietas simultaneas. Esta ha sido la solución adoptada en el caso de tensión plana. Para ello, hay que volver a definir otros elementos auxiliares otra interfase y aplicar un MPC a ambos nodos de control, de forma que al aplicar carga en el nodo  $N_c$  original, se está aplicando la apertura al total de los nodos involucrados en los elementos auxiliares.

Otra alternativa podría ser imponer un desplazamiento relativo que no sea perpendicular a la grieta. Para ello se modificaría el primer elemento auxiliar, de forma que la ecuación que aplica es la [\(4.10\).](#page-43-0) A la hora de manejar matrices grandes, hay que tener en cuenta que Abaqus solo permite introducir cuatro elementos por fila. La implementación sería la siguiente:

```
*USER ELEMENT,NODES=3,TYPE=U1,LINEAR,UNSYMM
1,2
*MATRIX,TYPE=STIFFNESS
1.e-10,0.0,0.0,0.0
0.0, 1.00.0,1.e-10,0.0,0.0
0.0, 1.00.0,0.0,1.e-10,0.0
0.0, -1.0
```
0.0,0.0,0.0,1.e-10  $0.0, -1.0$  $0.0, 0.0, 0.0, 0.0$ 1.e-10,1.0 0.0,0.0,0.0,0.0 0.0,1.e-10

<span id="page-43-0"></span>
$$
\begin{pmatrix}\n0 & 0 & 0 & 0 & 0 & 0 \\
0 & 0 & 0 & 0 & 0 & 0 \\
0 & 0 & 0 & 0 & 0 & 0 \\
0 & 0 & 0 & 0 & 0 & 0 \\
0 & 0 & 0 & 0 & 0 & 0 \\
1 & 1 & -1 & -1 & 0 & 0\n\end{pmatrix}\n\begin{pmatrix}\nu_x^{N_1} \\ u_y^{N_1} \\ u_x^{N_2} \\ u_y^{N_2} \\ u_y^{N_1} \\ u_y^{N_2} \\ u_y^{N_2} \\ u_y^{N_2}\end{pmatrix} = \begin{pmatrix}\nf_x^{N_1} \\ f_y^{N_1} \\ f_x^{N_2} \\ f_y^{N_2} \\ f_y^{N_2} \\ f_y^{N_1} \\ f_y^{N_2} \\ f_y^{N_2} \\ f_y^{N_2} \\ f_y^{N_2} \\ f_y^{N_2}\end{pmatrix}
$$
\n(4.10)

## **5 RESULTADOS DE LOS MODELOS**

En este apartado se presentan los resultados obtenidos a partir del MEF, se comenta su validez y se analizan los datos.

## **5.1 Resultados de los Modelos 3D para el estudio de la rigidez**

Se exponen los resultados de los modelos en el mismo orden en el que se han definido.

### **5.1.1 Modelos 1 y 2: composite layup**

En l[a Figura 5.1](#page-44-0) se representa la fuerza vertical total que se aplica sobre los rodillos de los modelos 1 y 2. Se representa también el resultado experimental del mismo ensayo. En las simulaciones numéricas se observa un comportamiento cuadrático, especialmente para cargas mayores. Aunque la probeta se encuentre en la zona de comportamiento elástico-lineal, la simulación se realiza para grandes desplazamientos.

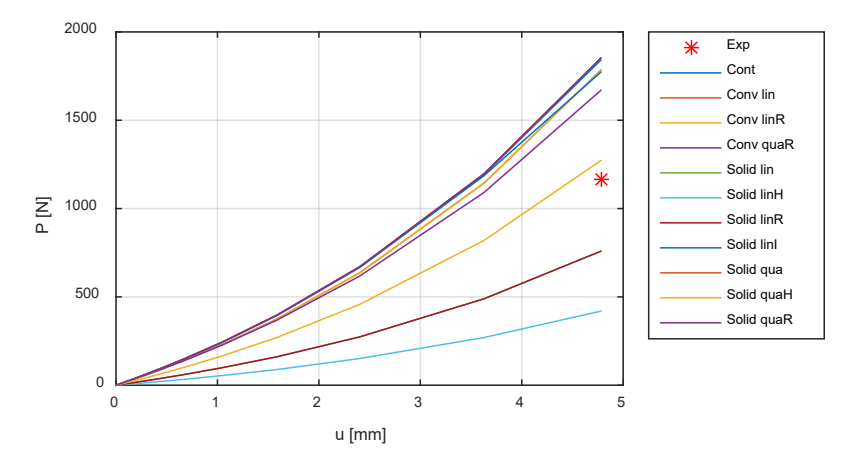

Figura 5.1 Fuerza vertical total frente al desplazamiento de los rodillos.

<span id="page-44-0"></span>Dado el carácter monótono y que, en general las curvas no se cruzan, en adelante se simplifica el análisis de resultado. Cada curva de fuerzas se sustituye por su valor al final de la simulación, tal y como se muestra en la [Tabla 5-1.](#page-45-0) Se indica el resultado para las dos mallas propuestas. Se observa que ningún elemento predice el ensayo experimental. Esto es algo que ya se había observado en otros trabajos y se atribuye al fenómeno de *waving*. También se observa que hay un grupo de elementos marcados en verde que apuntan razonablemente a una fuerza que ronda los 1800N, y otro grupo marcado en rojo que se aleja de esta cifra. Las celdas marcadas por un guión hacen referencia a que dicha simulación no se ha realizado.

Se observa que la carga de los elementos *Conventional Shell* se aleja ligeramente de los 1800N. Esto se debe a que este tipo de elemento, S8R, utiliza la teoría de Mindlin y, por tanto, se asume la hipótesis de placa gruesa.

En cuanto al grupo marcado en rojo, destaca que los elementos tipo híbrido no predicen los resultados experimentales porque están pensados para materiales incompresible y el *composite* no lo es. El único elemento *solid* lineal que precide adecuadamente los resultados es el incompatible. El hecho de que este elemento muestre un mejor resultado se debe a que está mejorado para modelar mejor la situación de flexión pura, como es el ensayo ILTS.

En la tabla no se muestran los tiempos de simulación, pero se puede comprobar que crece a medida que se avanza fila a fila por la tabla.

<span id="page-45-0"></span>

| Tipo         | Orden<br>geométrico | Formulación  | $P_1$ [N]<br>(Malla<br>original) | $P_2$ [N]<br>(Malla<br>alternativa) |
|--------------|---------------------|--------------|----------------------------------|-------------------------------------|
| Continuum    | Lineal              | Reducida     | 1840.47                          | 1819.28                             |
|              | Lineal              | Completa     | 1783.91                          |                                     |
| Conventional |                     | Reducida     | 1783.08                          |                                     |
|              | Cuadrático          | Reducida     | 1669.41                          |                                     |
|              |                     | Completa     | 758.51                           | 760.802                             |
|              | Lineal              | Híbrida      | 419.33                           | 422.1                               |
|              |                     | Reducida     | 758.77                           | 746.6                               |
| Solid        |                     | Incompatible | 1772.60                          | 1817                                |
|              |                     | Completa     | 1852.18                          | 1856.6                              |
|              | Cuadrático          | Híbrida      | 1272.13                          | 1266.46                             |
|              |                     | Reducida     | 1852.17                          | 1856.4                              |
| Experimental |                     |              | 1163.71                          |                                     |

Tabla 5-1 Resultados de resistencia del Modelo 1 y Modelo 2

#### **5.1.2 Modelo 3: parts**

En la [Tabla 5-2](#page-45-1) se representa una comparación del Modelo 3 entre los tipos de elementos. Se observa mejor acuerdo de forma general entre el resultado experimental y los resultados numéricos a excepción de los elementos con modos incompatibles. En la [Figura 5.2](#page-46-0) se representa la fuerza frente al desplazamiento de dicho caso para ambas mallas. La curva de la primera malla se desvía ligeramente de su comportamiento normal, y la segunda malla muestra problemas de convergencia. Por lo que en caso de usar elementos con modos incompatibles hay que hacerlo con cautela.

<span id="page-45-1"></span>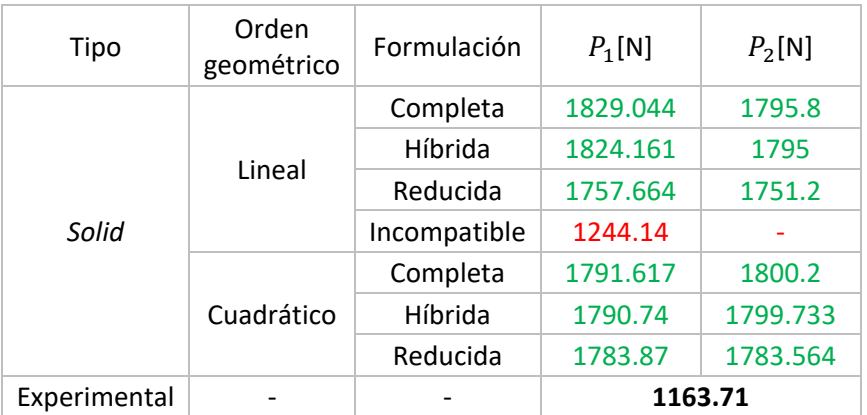

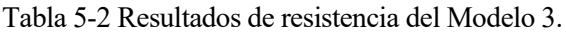

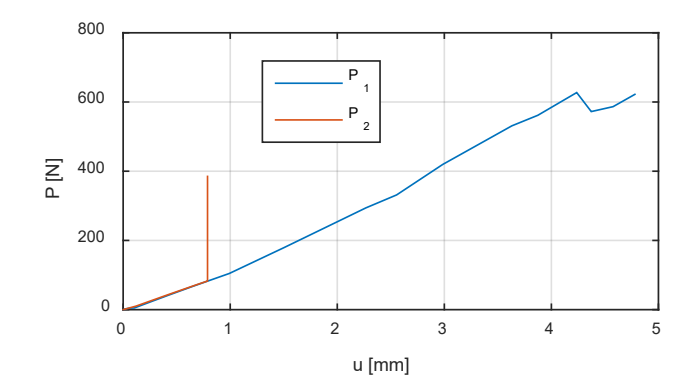

<span id="page-46-0"></span>Figura 5.2 Carga frente a desplazamiento del Modelo 3 con modos incompatibles para ambas mallas.

Se ha probado a definir las propiedades de cada lámina con la opción de layup. Se considera un elemento en el espesor de cada lámina. En el caso de elementos tipo solid no se observan diferencias significativas, pero con elementos continuum la simulación se para prematuramente, y además muestra una curva cargadesplazamiento irregular en la [Figura 5.3.](#page-46-1)

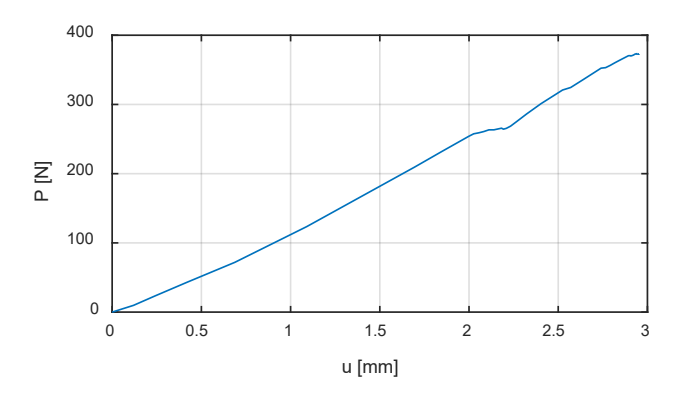

Figura 5.3 Carga frente a desplazamiento de los rodillos para laminado de layups apilados.

### <span id="page-46-1"></span>**5.1.3 Otros laminados**

En la [Figura 5.4](#page-46-2) se representa la carga final de distintos ensayos en función de su número de láminas. Cada laminado se simula para el desplazamiento de los rodillos obtenido experimentalmente. Se muestran también los resultados experimentales. Se observa que a un menor número de láminas el acuerdo entre los resultados numéricos y los experimentales es mejor.

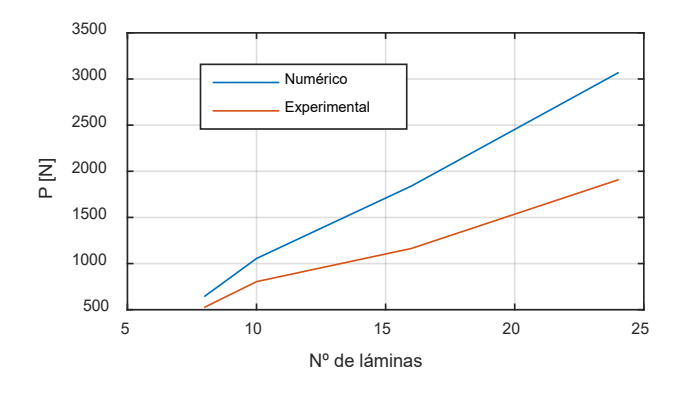

<span id="page-46-2"></span>Figura 5.4 Carga final de diferentes laminados frente al número de láminas.

#### **5.1.4 Reducción de la rigidez**

En l[a Tabla 5-3](#page-47-0) se muestra la carga para dos laminados y tres casos. Esta carga es la que se alcanza para un desplazamiento de los rodillos igual al del fallo experimental. La primera fila es el resultado numérico de un modelo que usa elementos tipo *continuum*, la segunda es la carga si se disminuyese la rigidez  $E_{11}$  en un 50% en la zona curva de la probeta, y la tercera es la carga de fallo experimental. Se observa un buen acuerdo experimental en el caso del laminado LRL cuando se aplica la reducción de rigidez. No ocurre lo mismo para el laminado QI 16. Esto se debe a que la rigidez efectiva se reduce en mayor medida para las láminas que se disponen cerca de los 90º y, por tanto, la diferencia numérico-experimental entre las rigideces depende del láminado.

Tabla 5-3 Comparación de cargas al reducir la rigidez  $E_{11}$ .

| F INI               | LRL      | QI16     |
|---------------------|----------|----------|
| <b>Numerico</b>     | 1055.066 | 1840.468 |
| Numérico 50%        | 803.296  | 1228.18  |
| <b>Experimental</b> | 804.12   | 1163.7   |

#### <span id="page-47-0"></span>**5.1.5 Convergencia**

Inspeccionando los archivos con extensión "sta" se puede comprobar el número de iteraciones y pasos de cada simulación. En el Modelo 1: destacan la convergencia de los elementos de integración cuadrática y modos incompatibles. La convergencia no cambia significativamente al activar la opción de elementos hibridos, y empeora al activar la integración reducida.

En cuanto al Modelo 3, los de orden cuadrático también tienen la mejor convergencia y los hibrídos también producen un resultado similar. La integración reducida falla en varias iteraciones, y la de modos incompatibles falla para las dos mallas que se han propuesto.

En relación con el modelo propuesto que en epígrafe [3.1.5,](#page-35-2) también se observan problemas de convergencia.

#### **5.1.6 Campo tensorial**

Se representa en la [Figura 5.5](#page-48-1) el campo tensorial  $\sigma_{22}$  usando elementos tipo continuum y solid a la izquierda y derecha respectivamente. Se muestra el resultado para la sección más interna de la tercera lámina. En el caso de los elementos *continuum* se observa una zona donde aparece un máximo local bajo el rodillo superior. Esto no ocurre en el caso de elementos *solid* usando o no la opción de *layup*. Este es un fenómeno no deseado y, por tanto, cuando se usen elementos *continuum* en modelos 3D para aplicar degradación, sólo se usará en una capa para evitar la aparición del fenómeno. La tensión máxima es mayor en el modelo con elementos *solid* porque la carga que aplican los rodillos es superior.

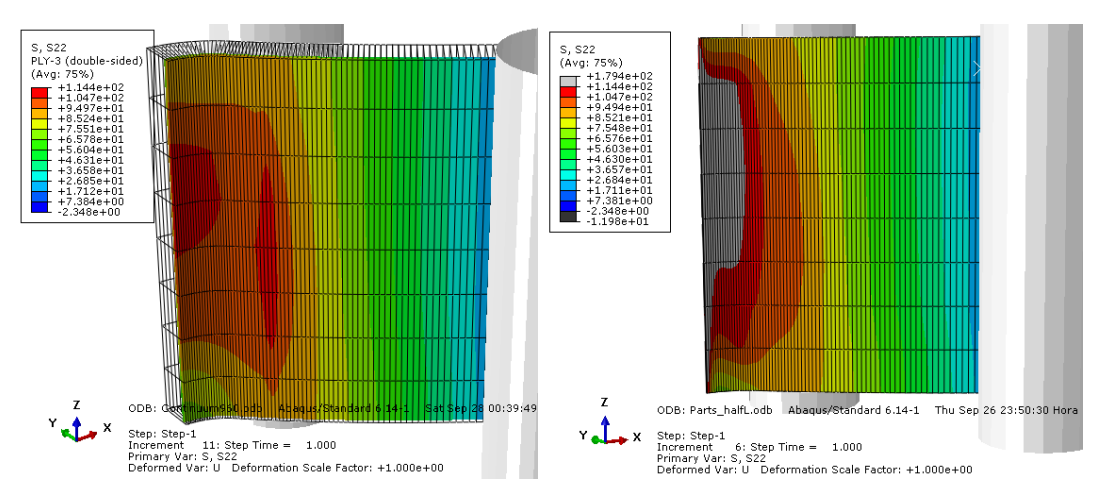

<span id="page-48-1"></span>Figura 5.5 Campo tensorial  $\sigma_{22}$  de la tercera lámina para elementos *continuum* y *solid*.

### **5.1.7 Estudio de otros parámetros**

En este subapartado se consideran modificaciones a los modelos originales.

#### <span id="page-48-0"></span>**5.1.7.1 Simetría**

Al comparar la carga final que se obtiene utilizando el Modelo 3, se comprueba que la diferencia entre aplicar simetría y simular la probeta completa es aproximadamente de un 0.4%. La diferencia también es pequeña para el resto de los modelos simulados.

#### **5.1.7.2 Puntos de integración**

Existen dos opciones de integración en un *composite layup*: la regla de Simpson y la cuadratura de Gauss. La cuadratura gaussiana es más eficiente para los mismos puntos de integración, no obstante, no permite obtener resultados en los extremos de la lámina, y por tanto se decide usar la regla de Simpson. Normalmente no se necesitan más de 9 puntos de integración con la regla de Simpson.

Se han realizado dos simulaciones con el Modelo 3 alternativo usando el elemento C3D8 con 3 y 9 puntos de integración. Se ha obtenido la misma rigidez en las seis cifras significativas que devuelve Abaqus. Además, la diferencia de coste computacional no es significativa.

### **5.1.7.3 Matriz simétrica**

Al activar la opción de almacenamiento de matriz simétrica se observan diferencias menores al 0.01% en la carga final. Se esperan mayores diferencias en el caso de que se considere el fallo de la probeta.

### **5.1.7.4 Efectos geométricos no lineales**

Se ha resuelto el Modelo 1 que usa elementos de tipo *solid* cuadráticos y se ha observado que si se desactiva la opción que considera efectos geométricos no lineales, la carga final pasa de 989.2N a 1001.8N. Esto supone un 8% más aproximadamente. Por tanto, es un efecto que se debe tener en cuenta. No obstante, como se ha comentado, es una opción problemática al incluir una interfase LEBIM que no es lo suficientemente rígida.

### **5.1.7.5 Ángulo de la zona curva**

Todas las probetas de las que se disponen datos geométricos tras su construcción disponen de un ángulo

 $\alpha$  distinto de 90°, y siempre es menor. Los valores habituales rondan los 88°. Se han probado modelos que consideran esta geometría. Para ello, se han usado las relaciones geométricas (5.1) y (5.2) para posicionar los rodillos.

$$
y_{sup}(\alpha) = \frac{(R_i + t_t)}{\cos\left(\frac{\alpha}{2}\right)} - x_{sup} \tan\left(\frac{\alpha}{2}\right) + \frac{R_r}{\cos\left(\frac{\alpha}{2}\right)}\tag{5.1}
$$

$$
y_{inf}(\alpha) = \frac{R_i}{\cos\left(\frac{\alpha}{2}\right)} - x_{inf} \tan\left(\frac{\alpha}{2}\right) - \frac{R_r}{\cos\left(\frac{\alpha}{2}\right)}\tag{5.2}
$$

<span id="page-49-0"></span>En l[a Tabla 5-4](#page-49-0) se muestran los resultados de las simulaciones en las que se ha usado el laminado LRL y se ha tomado como base el Modelo 1 con elementos *continuum*. Los resultados muestran que una probeta en la que exista una diferencia de un grado produce una carga un 5.34% superior. Si la rigidez numérica es superior a la experimental, este efecto hace que la diferencia sea mayor.

Tabla 5-4 Resultados del análisis paramétrico del ángulo  $\alpha$ 

| $\Delta$ Ángulo [º] | F[N]   | ℅    |
|---------------------|--------|------|
|                     | 1055.1 |      |
|                     | 1111.4 | 5.34 |
| 1.5                 | 1140.1 | 8.06 |

## **5.2 Resultados de los modelos 2D para el estudio del unfolding inducido**

En este apartado se muestran los resultados de los modelos 2D y se realiza la discusión.

#### **5.2.1 Deformacion plana**

Como se ha comentado en el epígrafe [3.2.1,](#page-35-3) este modelo se ha resuelto para dos casos. En el primero de ellos se supone una grieta en la lámina 3 en el plano dónde se aplica simetría. Esta lámina es la más interna con orientación a 90º. El segundo caso corresponde a una situación análoga sin la existencia de una grieta. Ambos casos se han resuelto aplicando el algoritmo del epígraf[e 4.](#page-38-1)

En la [Figura 5.6](#page-49-1) se representa el estado final de la simulación de ambos casos. Se representa en naranja la interfase LEBIM dañada. Se observa que la presencia de la grieta produce que la delaminación ocurra en la segunda interfase en lugar de la séptima. Además, en el primer caso se ha conseguido resolver un mayor número de elementos LEBIM dañados y, por lo tanto, los labios de la grieta están más separados. Esto se debe a que en el caso de que no exista grieta, las interfases adyacentes delaminan rápidamente.

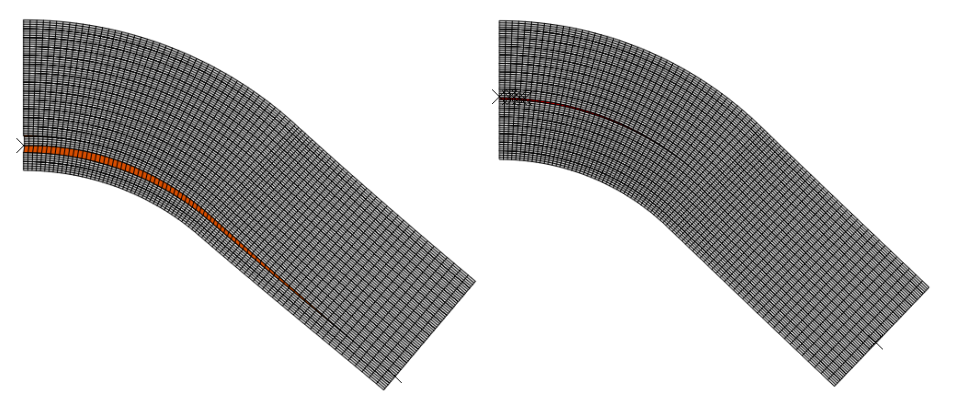

<span id="page-49-1"></span>Figura 5.6 Estado final de la probeta 2D en DP con y sin grieta preexistente respectivamente.

En la [Figura 5.7](#page-50-0) se representa el momento total aplicado en el MPC localizado en el extremo de la probeta frente al giro de éste para los dos casos. Las letras NG y G denotan respectivamente los casos donde no existe, y sí existe la presencia de la grieta. Se observa que la carga a la que falla la probeta en el caso de que exista una grieta preexistente es mucho menor. Además, se observa una inestabilidad del tipo *snap-back*, de forma que la carga y el giro aumentan linealmente, llegan a un máximo, y después disminuyen abruptamente volviendo por el mismo camino. Finalmente, las curvas se separan de esta recta. Con todos los datos de las simulaciones se ha podido comprobar que el punto en el que empiezan a separarse las curvas se corresponde con un crecimiento de la grieta de unos 22º aproximadamente en ambos casos.

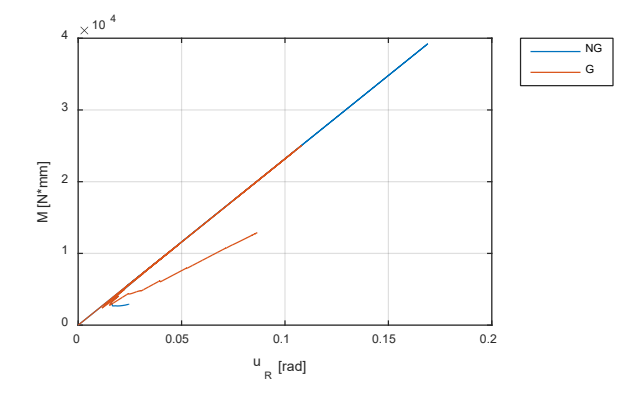

Figura 5.7 Momento total frente al giro del MPC para los casos con y sin grieta preexiste.

<span id="page-50-0"></span>En la [Tabla 5-5](#page-50-1) se recogen datos de ambos casos en el instante en el que se inicia la delaminación. Se muestra el giro, momento, rigidez y la interfase que delamina. La rigidez se entiende como momento entre giro y las interfases de denominan por un número del uno al quince, donde el uno corresponde a la interfase más interna y quince a la más externa. Esta tabla recoge datos de dos simulaciones donde al contrario que en la [Figura](#page-50-0)  [5.7,](#page-50-0) se han resuelto sin aplicar el algoritmo de control, de forma que los problemas de convergencia asociados a la delaminación hacen que la simulación se pare justo antes que se que se produzca el fallo. Con ello se consigue mayor precisión en los datos de resistencia. En el caso de la grieta se observa una carga de fallo un 58% menor, una rigidez similar, y se observa también que la delaminación se produce por la interfase interior adyacente a la grieta.

<span id="page-50-1"></span>

| <b>DP</b> | UR [RAD] | M [N MM]            | K [N MM/RAD]         | <b>INTERFASE</b>  |
|-----------|----------|---------------------|----------------------|-------------------|
|           |          |                     |                      | <b>DELAMINADA</b> |
| G         | 0.112    | $2.60 \cdot 10^{4}$ | $2.318 \cdot 10^{5}$ |                   |
| <b>NG</b> | 0.178    | $4.13 \cdot 10^{4}$ | $2.320 \cdot 10^5$   |                   |

Tabla 5-5 Parametros de interés en el momento del fallo asumiendo DP.

En la [Figura 5.8](#page-51-0) se representa el giro en el MPC frente a la apertura de los extremos de los labios de la grieta para ambos casos. Se observa que cuando no existe la grieta, el giro del MPC en el que se produce el fallo es mayor, la caída es más abrupta y, por tanto, la probeta es más resistente. La curva roja es más irregular, y como se comentará a continuación, esto se debe al número de pasos que se ha utilizado para su resolución.

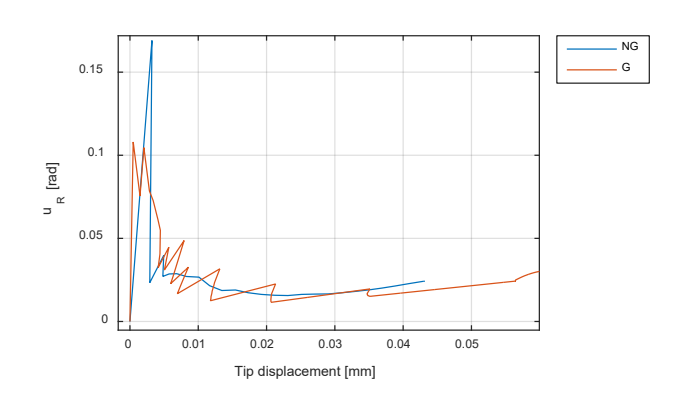

Figura 5.8 Giro del MPC frente a la apertura de la grieta para los casos con y sin grieta preexistente.

<span id="page-51-0"></span>En la [Figura 5.9](#page-51-1) se muestran dos simulaciones del modelo con grieta, con diferente número de incrementos. La curva roja presenta un número de pasos de un orden superior. En ese caso se observa unos característicos dientes de sierra. Esto es algo que ya había documentado Castillo Gonzalez [15] en una simulación FEM de un modelo DBC. Por tanto, se espera que este fenómeno también dependa del tamaño de la malla.

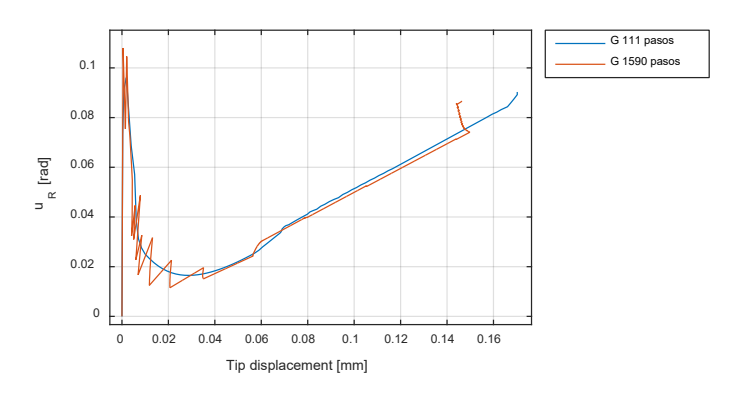

<span id="page-51-1"></span>Figura 5.9 Giro del MPC frente a la apertura de la grieta para dos casos similares con distinto número de incrementos.

En la [Figura 5.10](#page-51-2) se muestra una imagen del resultado de una simulación del modelo con grieta preexistente en el que no se ha aplicado el algoritmo de control, y por tanto se han aumentado el número máximo de iteraciones por incremento en las opciones de *General Controls* como en [1]. Con este resultado no es posible discernir qué interfase que rompe primero. La única herramienta disponible sería comprobar qué elemento está más cerca del fallo antes de que se produzca. Si se compara la [Figura 5.6](#page-49-1) con la [Figura 5.10,](#page-51-2) se puede comprobar que el algoritmo es capaz de captar más información de la propagación del fallo, y por tanto, queda demostrada su eficacia.

<span id="page-51-2"></span>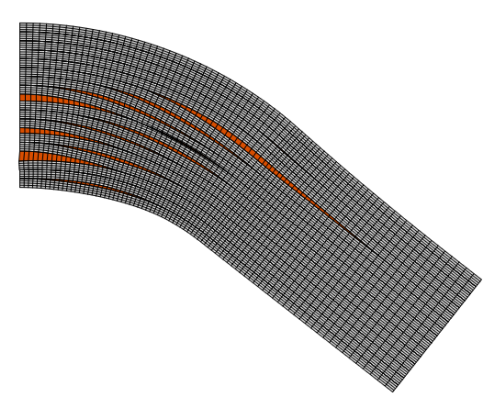

Figura 5.10 Imagen final de la probeta con grieta preexistente en una resolución sin el algoritmo.

### **5.2.2 Tensión plana**

En tensión plana se distinguen cuatro casos. Se mantiene la notación relativa a las siglas G y NG, y se añaden las siglas H y NH relativas a la apliación o no del daño mediante el criterio de Hashin. En la [Figura 5.11](#page-52-0) se muestra el momento frente al giro apicado en el MPC para los cuatro casos. Se observa un comportamiento similar al de la [Figura 5.7](#page-50-0) con diferentes momentos y giros de fallo.

En la [Tabla 5-6](#page-52-1) se muestra una tabla análoga a la [Tabla 5-5](#page-50-1) para los casos de tensión plana. En los casos en los que se aplica la degradación de las láminas a 90º, la rigidez disminuye en torno a un 5%. Si se comparan los resultados con los de la [Tabla 5-5,](#page-50-1) se observa que en general el fallo se produce a una carga menor, y un mayor giro porque la rigidez es un 90% menor aproximadamente. Además, se indica en l[a Tabla 5-6](#page-52-1) que el caso "NG H" reproduce el mecanismo de unfolding inducido.

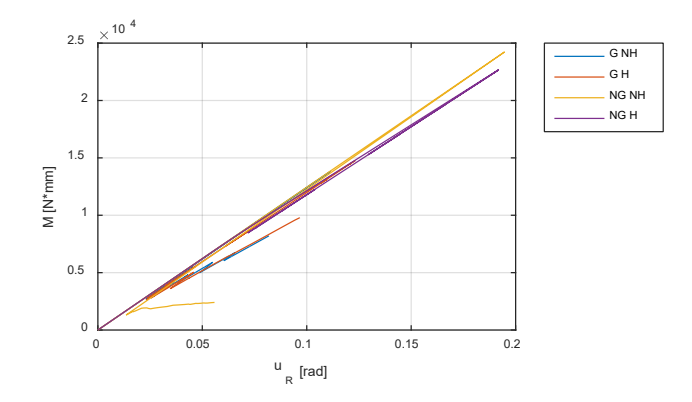

<span id="page-52-0"></span>Figura 5.11 Momento total frente al giro del MPC para los cuatro casos, considerando o no grieta y/o degradación.

<span id="page-52-1"></span>

| <b>TP</b>    | UR [RAD] | M [N MM]            | K [N MM/RAD]       | <b>INTERFASE</b><br><b>DELAMINADA</b> | <b>TIPO DE FALLO</b> |
|--------------|----------|---------------------|--------------------|---------------------------------------|----------------------|
| <b>G NH</b>  | 0.115    | $1.43 \cdot 10^{4}$ | $1.242 \cdot 10^5$ | $\mathfrak{D}$                        | Grieta preexistente  |
| G H          | 0.137    | $1.63 \cdot 10^{4}$ | $1.193 \cdot 10^5$ | 2                                     | Grieta preexistente  |
| <b>NG NH</b> | 0.287    | $3.57 \cdot 10^{4}$ | $1.245 \cdot 10^5$ | 6                                     | Interlaminar         |
| NG H         | 0.242    | $2.84 \cdot 10^{4}$ | $1.174 \cdot 10^5$ | $\mathcal{P}$                         | Intralaminar         |

Tabla 5-6 Parametros de interés en el momento del fallo asumiendo TP.

En la [Figura 5.12](#page-53-0) se muestra el giro del MPC frente a la apertura de los extremos de la grieta para los casos de TP. El comportamiento de los casos con grieta preexistente es similar, pero los que no tienen grieta no se visualizan correctamente porque su rango en el eje de abscisas es muy pequeño. En las sucesivas figuras se explica qué sucede en dichos casos.

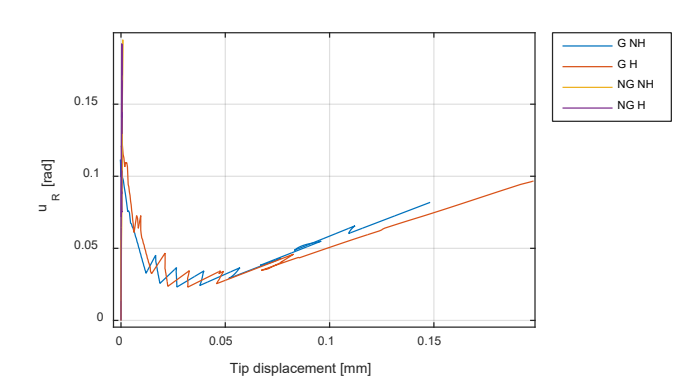

Figura 5.12 Giro del MPC frente a la apertura de la grieta para los cuatro casos de TP.

<span id="page-53-0"></span>En l[a Figura 5.13](#page-53-1) se representa el criterio de daño de Hashin en los intantes iniciales para el caso "G H". Se observa que la parte más critica es la zona más interna de la tercera lámina.

En la [Figura 5.14](#page-53-2) se muestra la situación final del daño de las láminas a 90º debido a tracción en la matriz. Se observan unas columnas muy definidas cuyo material está dañado, y todo su alrededor está intacto. Se puede comprobar que cuando se produce el daño en el primer elemento LEBIM, las columnas están completamente desarrolladas, y también se comprueba que el desarrollo de las columnas es un proceso rápido. El daño se inicia en el extremo donde se aplica el plano de simetría, y se observa que en esa zona no existe ninguna columna, por tanto, la delaminación se produce debido al estado tensional que genera la grieta preexistente.

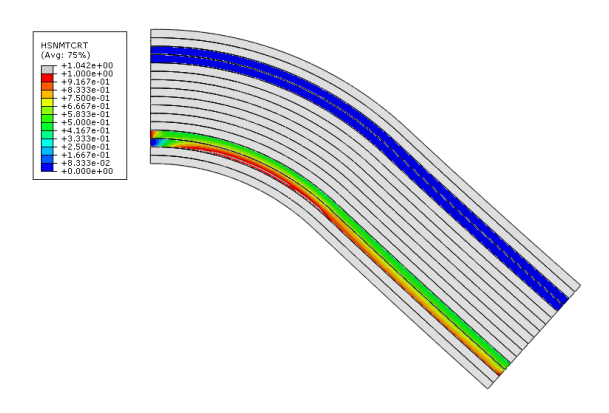

<span id="page-53-1"></span>Figura 5.13 Criterio de daño de Hashin para el caso "G H" en los instantes iniciales.

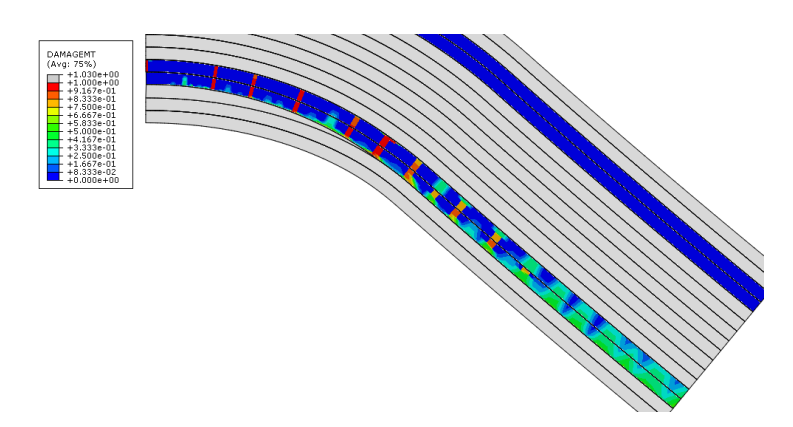

Figura 5.14 Imagen de la degradación por tracción de matriz en el caso "G H".

<span id="page-53-2"></span>En l[a Figura 5.15](#page-54-0) se muestra una imagen de situación final en el caso "NG NH". Dado que no existe una grieta, el efecto que predomina en el comienzo de la delaminación es la tensión  $\sigma_{rr}$ . En Guzmán 2017 [1] se muestra que esta tensión tiene una distribución aproximadamente cuadrática en el espesor en la zona curva. Por tanto, las interfases localizadas en el centro del laminado estarán próximas al fallo. Se comprueba que la delaminación se empieza en la interfase 6 en la zona indicada por la flecha en rojo. Inmediatamente se produce la delaminación de las interfases adyacentes. Se observa que los elementos de la interfase 6 que se encuentran en el plano donde se aplica simetría no están dañados.

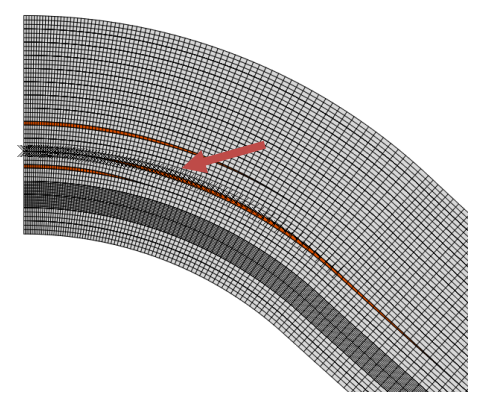

Figura 5.15 Imagen de la delaminación en el caso "NG NH".

<span id="page-54-0"></span>El caso "NG H" ha mostrado problemas de convergencia significativos. Es por ello, que se ha obtenido una delaminación de menor extensión que las anteriores grietas. Se comprobó que usando elementos cuadráticos en las láminas a 90º, se solucionaban parte de dichos problemas. En l[a Figura 5.16](#page-54-1) se muestra el daño por tracción en matriz para el caso en cuestión en el instante previo al daño del primer elemento. Se observa que las columnas están menos marcadas que en el caso "G H". Esto se debe a que ahora existen nodos intermedios que permiten una distribución más suave del daño. El primer elemento LEBIM que se daña es el adyacente al elemento más dañado de la lámina a 90º. La grieta inmediatamente se propaga hasta que la simulación se para en la situación que se muestra en l[a Figura 5.17.](#page-54-2) Por tanto, se ha conseguido simular el mecanismo de unfolding inducido.

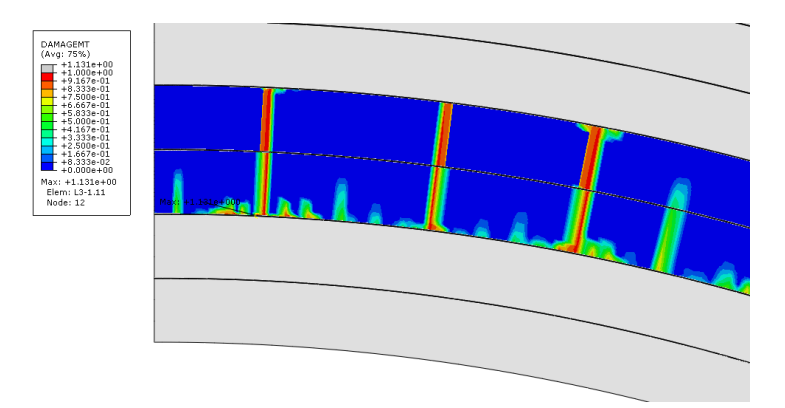

<span id="page-54-1"></span>Figura 5.16 Imagen de la degradación por tracción de matriz en el caso "G H" en el comienzo de la delaminación.

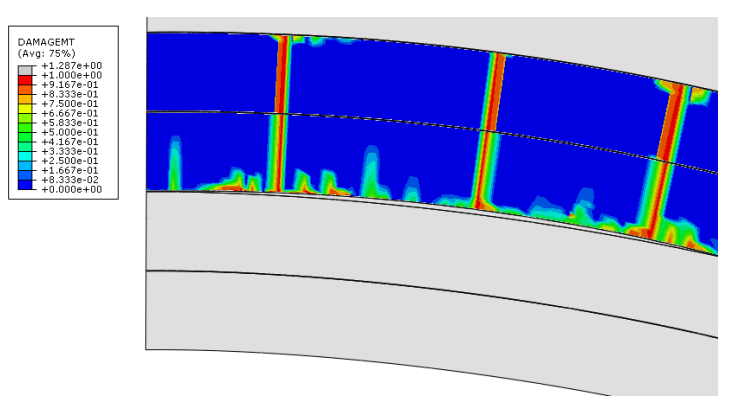

Figura 5.17 Imagen de la delaminación y la degradación por tracción de matriz en el caso "G H".

<span id="page-54-2"></span>En l[a Figura 5.18](#page-55-0) se muestra un detalle de lo que ocurre en el unfolding inducido. La lámina a 90º empieza a degradarse en torno a los 6.6 kN mm, a los 9.3 kN mm se ha degradado un máximo del 90%, a los 16.2 kN mm existe un nodo dañado al 100%, a los 20.1 kN mm se dañan dos nodos de un elemento LEBIM y a los 22.7 kN mm dos elementos LEBIM delaminan por completo, y los adyacentes se dañan. En los incrementos posteriores la grieta crece.

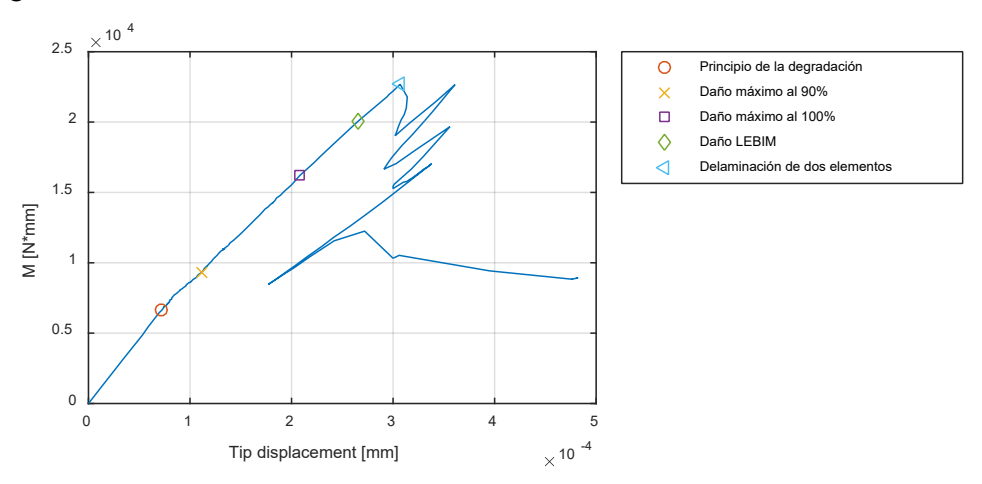

Figura 5.18 Momento frente a la apertura de los labios de la grieta para el caso "NG H".

## <span id="page-55-0"></span>**5.3 Resultados de los modelos 3D para el estudio del fallo**

En l[a Figura 5.19](#page-55-1) se representa la carga de los rodillos frente a su desplazamiento para el caso del modelo estudiado y de un modelo constituido exclusivamente de elementos tipo continuum como el Modelo 1 del apartado [3.1.1.](#page-31-0) Ambos modelos muestran la misma rigidez, por tanto, al incluir una lámina de tipo *continuum* para modelar la degradación y dos interfases LEBIM se mantiene la rigidez. La simulación del modelo con daño se detiene prematuramente debido a problemas de convergencia, poco después de que se inicie la degradación.

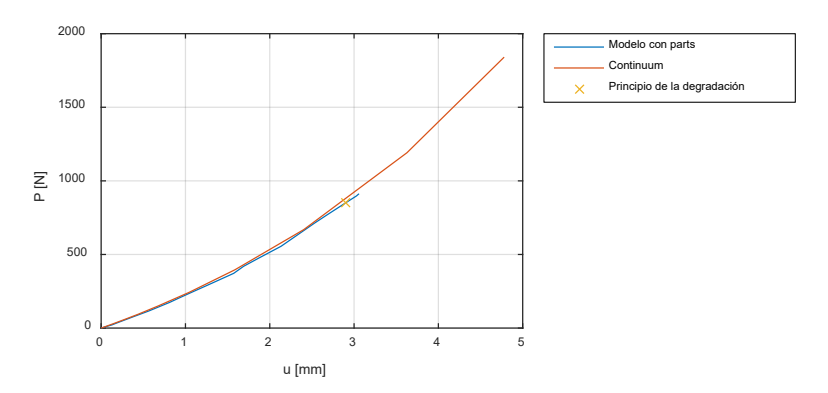

Figura 5.19 Comparación de la rigidez frente a un modelo continuum completo.

<span id="page-55-1"></span>A continuación se muestran los mecanismos de fallo ordenados con criticidad decreciente:

- Fallo intralaminar. Aunque no se haya conseguido resolver la degradación de la tercera lámina hasta que la interfase esté a punto de delaminar, es el daño que aparece primero, y probablemente el más crítico si no apareciesen problemas de convergencia. En la [Figura 5.20](#page-56-0) se muestra la variable de daño de la tercera lámina. En primer lugar se daña la zona central, y después aparece otra zona dañada al principio de la zona recta.
- Delaminación por los bordes de la interfase interior. En la [Figura 5.21](#page-56-1) se observa que los elementos de los bordes de la zona curva están significativamente más cerca del daño que el resto. Este efecto podría deberse a que la tercera lámina se ha modelado usando elementos continuum que no modelan las tensiones  $\sigma_{23}$ , y son infinitamente rígidos.
- Delaminación cerca de los rodillos en la interfase exterior. En la [Figura 5.22](#page-56-2) se observa que los

elementos de dos bordes cercanos a los rodillos están significativamente más cerca del daño que el resto. No obstante, este tipo de delaminación no se ha observado experimentalmente. Podría deberse a que los rodillos se han considerado infinitamente rígidos en el modelo.

• Fallo interlaminar clásico. En la [Figura 5.23](#page-57-0) se muestra la variable de daño de la interfase exterior eliminando la zona más crítica que ya se ha comentado. Se observa que la delaminación no empieza exactamente en el borde de la zona curva, ni tampoco en el plano en el que se ha aplicado simetría en algunos modelos. Esto último también sucede en el modelo 2D "NG H".

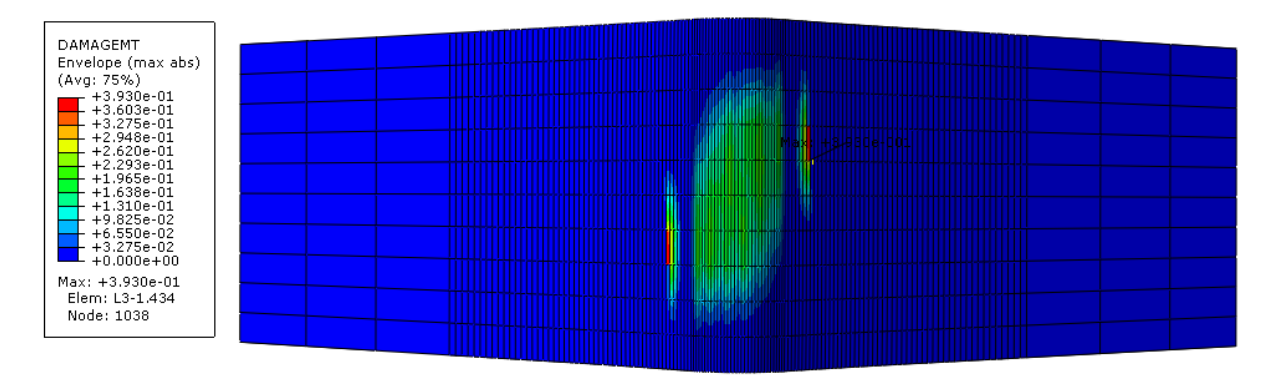

<span id="page-56-0"></span>Figura 5.20 Variable daño la lámina a 90º más interior en el último incremento de la simulación.

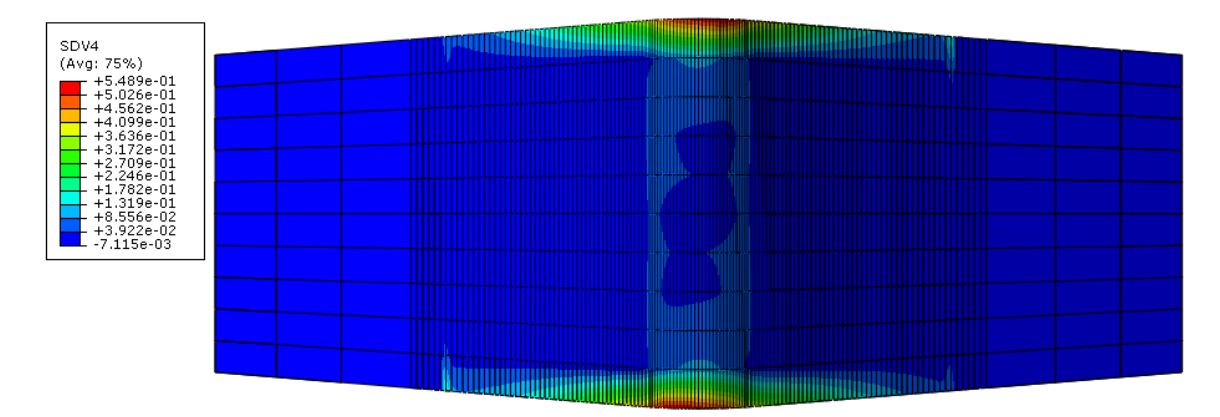

<span id="page-56-1"></span>Figura 5.21 Variable daño de la interfase LEBIM interior en el incremento anterior a la degradación de la lámina a 90º.

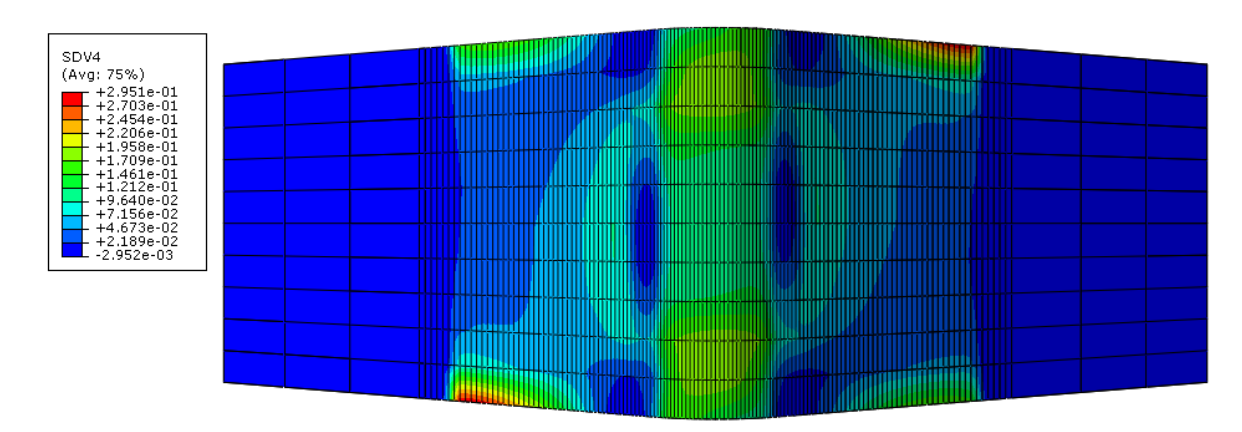

<span id="page-56-2"></span>Figura 5.22 Variable daño de la interfase LEBIM exterior en el incremento anterior a la degradación de la lámina a 90º.

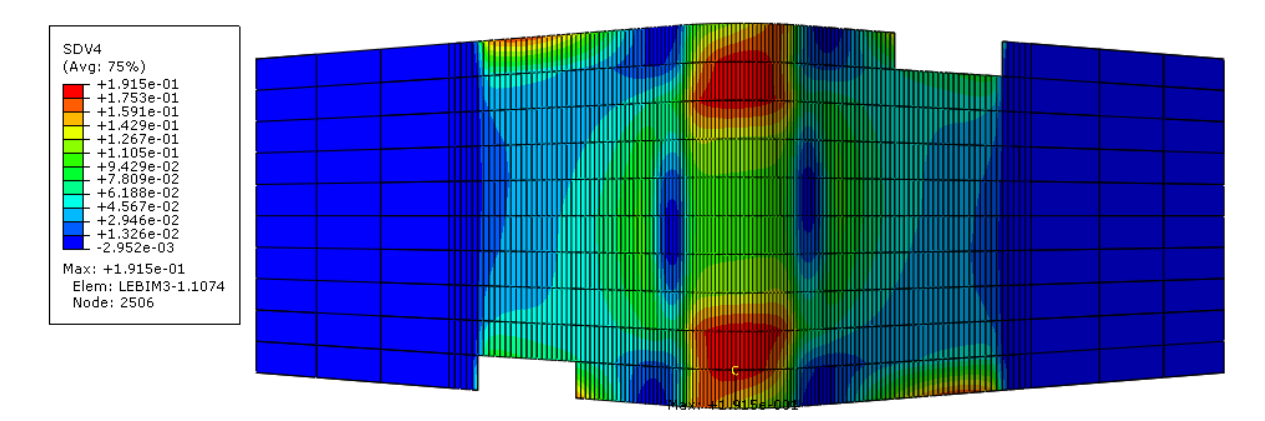

<span id="page-57-0"></span>Figura 5.23 Variable daño de la interfase LEBIM exterior tras eliminar las zonas más críticas en el incremento anterior a la degradación de la lámina a 90º.

Por último, se muestran dos figuras que muestran el resultado de aplicar un solo mecanismo de fallo, ya sea sólo delaminación en la [Figura 5.24](#page-57-1) o sólo degradación en la [Figura 5.25.](#page-57-2) Estos resultados no se pueden comparar directamente con los resultados anterior puesto que han sido fruto de estudios preliminares con otras propiedades de lámina o interfase. La delaminación de la [Figura 5.24](#page-57-1) muestra que se consigue la delaminación sin aplicar el algoritmo de control, no obstante, en un incremento delamina completamente la zona curva. En la [Figura 5.25](#page-57-2) se observa que en 3D también aparecen las características columnas que se observan en el caso 2D.

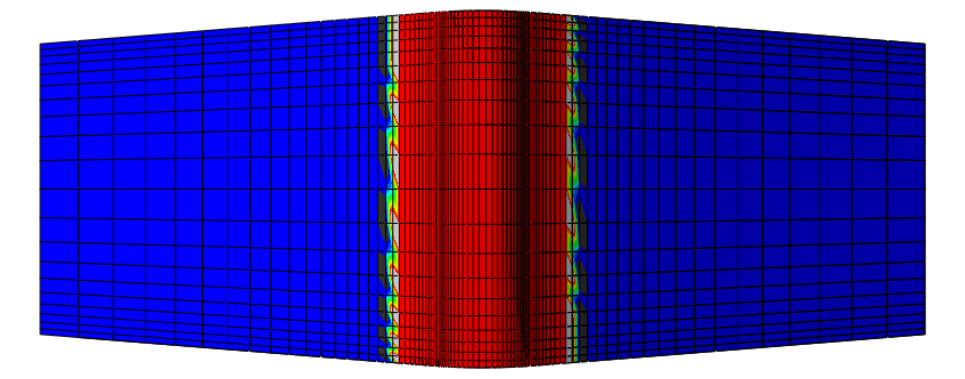

Figura 5.24 Variable de daño de la interfase LEBIM en un estudio preliminar ( $\lambda_i = 0.25$ ).

<span id="page-57-1"></span>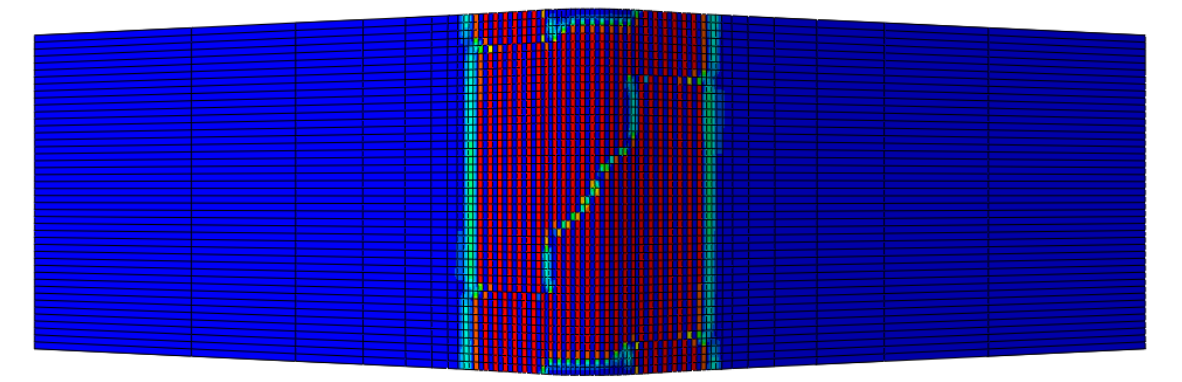

<span id="page-57-2"></span>Figura 5.25 Variable de daño de la tercera lámina en un estudio preliminar

## **6 CONCLUSIONES Y TRABAJOS FUTUROS**

n este trabajo se han elaborado tres campañas de simulaciones del ensayo ILTS. La primera se centra en estudiar la rigidez en 3D con distintos tipos de elementos. La segunda se enfoca en reproducir el mecanismo de fallo de unfolding inducido en 2D, y para ello se hace uso de un algoritmo de control que capta el crecimiento de la grieta. La última estudia los posibles efectos tridimensionales algoritmo de control que capta el crecimiento de la grieta. La última estudia los posibles efectos tridime que puedan desencadenar el mecanismo de fallo.

Las conclusiones más relevantes son:

- Se puede modelar correctamente el mecanismo de fallo de unfolding inducido mediante una simulación en 2D que incluya la degradación de las láminas interiores a 90º y la delaminación de la interfase adyacente.
- No es necesario aplicar el algoritmo de control para obtener el mecanismo más crítico, pero sí para obtener detalladamente la apertura de la grieta.
- Los elementos lineales de modos incompatibles y los elementos cuadráticos muestran una rigidez poco sensible a la malla. Además, los elementos cuadráticos mejoran la convergencia.
- El modelo 3D con fallo indica que podrían existir otros mecanismos de fallo, además del fallo interlaminar e intralaminar.

El siguiente objetivo sería completar el estudio 3D, aplicando el algoritmo y consiguiendo el mecanismo de fallo de unfolding inducido, al igual que en 2D. Una vez conseguido el modelo, se podría aplicar la reducción de rigidez en la zona curva en función de la orientación de las láminas para captar el comportamiento causado por el fenómeno de *waving*. Además, se podría analizar el efecto de las propiedades de las láminas y la interfase en los resultados, con el objetivo de reproducir fielmente lo que ocurre en los ensayos experimentales.

El último paso sería lanzar una campaña de ensayos experimentales para hacer una correlación con los resultados numéricos. Esta campaña debería de diseñar los laminados para que, dependiendo de la orientación de las láminas, el mecanismo de fallo sea interlaminar o intralaminar. Además, estos resultados se podrían comparar con el método semianalítico de González-Cantero [23].

## **REFERENCIAS**

- [1] J. L. Guzmán López, Estudio (mediante modelos MEF 2D e interfase frágil) de la propagación del fallo en probetas del ensayo ILTS, Sevilla, 2017.
- [2] L. Ramírez López, Fabricación y ensayo de probetas ILTS, Trabajo Fin de Grado, Universidad de Sevilla, 2015.
- [3] J. M. González-Cantero, E. Graciani, B. López-Romano y F. París, Induced unfolding: a new mechanism of unfolding failure in composite laminates, 2017.
- [4] P. L. Zumaquero, E. Graciani y J. Justo, «Fallo por unfolding en laminados curvos de material compuesto,» *(in press).*
- [5] E. Martínez-Pañeda, «A control algorithm to overcome convergence problems».
- [6] L. Távara Mendoza, Damage initiation and propagation in composite materials. Boundary element analysis usins weak interface and cohesive zone models, PhD Thesis, Seville, 2010.
- [7] P. L. Zumaquero, J. Justo y E. Graciani, «On the Thickness Dependence of ILTS in Curved Composite Laminates,» *Key Engineering Materials,* vol. 774, pp. 523-528, 2018.
- [8] L. Távara, V. Mantic, E. Graciani, J. Cañas y F. París, «Analysis of a Crack in a Thin Adhesive Layer between Orthotropic Materials: An Application to Composite Interlaminar Fracture Toughness Test,» *Computer Modeling in Engineering and Science,* vol. 58, nº 3, pp. 247-270, 2010.
- [9] J. T. Wang, «Investigating some technical issues on cohesive zone modeling of fracture,» *Journal of Engineering Materials and Technology,* vol. 135, 2013.
- [10] P. Cornetti, M. Corrado, L. De Lorenzis y A. Carpinteri, «An analytical cohesive crack modeling approach to the edge debonding failure of FRP-plated beams,» *International Journal of Solids and Structures,* vol. 53, pp. 92-106, 2015.
- [11] A. Hilleborg, M. Modeer y P. Petersson, «Analysis of a crack formation and crack growth in concrete by fracture mechanics and finite elements,» de *Cement and Concrete Research vol. 6*, 1976, p. pp. 773–782.
- [12] L. Távara, V. Mantic, E. Graciani y F. París, «BEM analysis of crack onset and propagation along fiber–matrix interface under transverse tension using a linear elastic–brittle interface model,» *Engineering Analysis with Boundary Elements,* vol. 35, nº 2, pp. 207-222, 2011.
- [13] V. Mantic, L. Távara, A. Blázquez, E. Graciani y F. París, «A linear elastic-brittle interface model: application for the onset and propagation of a fibre-matrix interface crack under biaxial transverse loads,» *International Journal o Fracture*, nº 195, pp. 15-38, 2015.
- [14] L. Távara, J. Reinoso, A. Blázquez y V. Mantič, «On the 3D extension of failure models for adhesive joints under mixed-mode fracture conditions: LEBIM and CZM,» *Theoretical and*

*Applied Fracture Mechanics,* vol. 100, pp. 362-376, 2019.

- [15] D. Castillo, Implementación de un modelo de interfase en el programa de elementos finitos ABAQUS. Aplicación a materiales compuestos, Proyecto Fin de Carrera, Universidad de Sevilla, 2014.
- [16] F. París, J. Cañas, J. C. Marín y A. Barroso, Introducción al análisis y diseño con materiales compuestos, 2012.
- [17] Simulia, «Analysis Users Guide,» Abaqus 6.14 Documentation.
- [18] «ASTM D 6415/D 6415M,» *ASTM Standards,* 2013.
- [19] Airbus, «AITM1-0069,» 2009.
- [20] J. T. Wang, E. J. Pineda, V. Ranatunga y S. S. Smeltzer, «3D Progressive Damage Modeling for Laminated Composite Based on Crack Band Theory and Continuum Damage Mechanics,» de *30th Annual Technical Conference of the American Society for Composites; September 28, 2015 - September 30*, East Lansing, MI; United States, 2015.
- [21] A. Escudero Belmonte, Predicción del fallo de probetas ILTS mediante modelos de elementos finitos, Trabajo Fin de Grado, Universidad de Sevilla, 2015.
- [22] E. Martínez-Pañeda, S. del Busto y C. Betegón, «Non-local plasticity effects on notch fracture mechanics,» *Theoretical and Applied Fracture Mechanics,* vol. 92, pp. 276-287, 2017.
- [23] J. M. González Cantero, 3D analytical model for evaluating stresses in curved aerostructural composite laminates, Seville, 2016.

## **A. ANEXO: DEFINICIÓN DE INTERFASE**

En este anexo se definen las tres subrutinas UMAT que se han utilizado. Se distingue una interfase para el caso 2D en deformación plana, otra para el 2D en tensión plana y otra para el 3D. En Guzmán 2017 [1] se ha explicado cómo se define la interfase en Abaqus, y cómo funciona la opción Depvar. La interfase para el caso 3D utiliza un número diferente de variables statev, y esto se ha tenido en cuenta en la definición y el post procesado de datos.

En el caso 2D en deformación plana, se ha utilizado la misma subrutina UMAT que en los trabajos previos. El caso 2D en tensión plana y el 3D se definen a continuación.

## **Subrutina UMAT para el caso 2D en tensión plana**

El código de la subrutina para el caso 2D en tensión plana es el siguiente:

```
SUBROUTINE UMAT (STRESS, STATEV, DDSDDE, SSE, SPD, SCD,
1 RPL, DDSDDT, DRPLDE, DRPLDT,
 2 STRAN,DSTRAN,TIME,DTIME,TEMP,DTEMP,PREDEF,DPRED,CMNAME,
 3 NDI,NSHR,NTENS,NSTATV,PROPS,NPROPS,COORDS,DROT,PNEWDT,
 4 CELENT,DFGRD0,DFGRD1,NOEL,NPT,LAYER,KSPT,KSTEP,KINC)
      implicit none
```
#### C Como no cargamos el archivo 'ABA\_PARAM.INC' debemos de inicializar las variables

```
 CHARACTER*80 CMNAME
      REAL*8 STRESS(NTENS),
1 DDSDDE(NTENS, NTENS),
 2 DDSDDT(NTENS),DRPLDE(NTENS),STATEV(nstatv),
\beta STRAN(NTENS),DSTRAN(NTENS),TIME(2),PREDEF(1),DPRED(1),
 4 PROPS(NPROPS),COORDS(3),DROT(3,3),DFGRD0(3,3),DFGRD1(3,3)
```
Arriba es lo que ponía en el 'ABA PARAM.INC', ahora inicializamos nuestras variables

```
 real*8 DSTRESS(3),DDS(3,3),psig,lambda,GIcb
 real*8 sigmacb,Pi,Gi,Gii,Gtot,h,ktkn,Gc,psiGcrit
 real*8 E,xnue,ebulk3,eg2,elam,trval,Gs,Gn,Gt,Knn,Ktt,Kss
integer k1,k2,k,j,i,ndi,nshr,ntens,nprops,noel,npt
integer layer, kspt, kstep, kinc, nstatv, damage
real*8 sse,spd,scd,rpl,drpldt,dtime,temp,dtemp,celent,pnewdt
```

```
 dds=0.d0
psig=0.d0
```

```
lambda y sigmacb se pueden poner como variables de entrada también, por
comodidad las dejamos fijas
      Pi=ACOS(-1d0)
      Gi=0.d0
      Gii=0.d0
c Specificación de las propiedades macánicas del material
```

```
Explicación de time(1):
\overline{c}TIME (1): Current value of step time.
\overline{c}TIME(2): Current value of total time.
\epsilon!READ THE MATERIAL PROPERTIES FROM THE INPUT FILE
\overline{C}sigmacb=PROPS(1)
      GIcb = PROPS(2)lambda=PROPS(3)
      ktkn=PROPS(4)
      h = PROPS(5)damage = statev(1)IF ((kinc*kstep).eq.1) THEN
        damaqe=0.d0ENDIF
\cap******************************
\mathcal{C}Se entra en el bucle principal
      IF (damage.lt.1) THEN
      Rigideces del resorte
\overline{C}Knn=h*(sigmacb**2)/(2*GIcb)Kss=Knn/1d18
      Ktt=Knn*ktkn
     Actualización de la matriz de elasticidad
\epsilonDDS (1, 1) = Knn
      DDS(2, 2) = KssDDS(3, 3)=Ktt
\mathbf CDSS(1,1) es la radial y DSS(2,2) es en la dirreción teta
      CAMBIAR EN TODO EL CODIGO 22 POR 11, YA QUE NO ES COMO EN LA DCB
\mathsf{C}Determination del incremento del tensor de tensión
\overline{c}DO k=1, 3DSTRESS (k) = DDS (k, k) * DSTRAN (k)ENDDO
      Implementación del tensor de tensión
\overline{C}DO k=1, 3STRESS (k) = STRESS (k) + DSTRESS (k)ENDDO
      Cálculo de Gi, Gii, psiq
\epsilonGi=h*(STRESS(1))**2.d0/(2.d0*Knn)Gili=h*(STRESS(3))**2.d0/(2.d0*Ktt)psig=datan2(STRESS(3)*dsqrt(Knn/Ktt), STRESS(1))
Modificaciones LTM (16/03/15)
\overline{C}IF (STRESS(1).GT.O.DO)THEN
      Gtot=Gi+Gii
      ELSE
      Gtot=Gii
      ENDIF
      Gc = GIcb * (1.d0 + (dtan (psiq * (1.d0-lambda))) * *2.d0)psiGcrit=pi/(2.d0*(1.d0-lambda))
```

```
IF(abs(psig).ge.psiGcrit) Gc=GIcb*1.d8
     IF (Gtot.ge.Gc) THEN
       write (*, *) "Rompe"
\overline{C}damaqe=1else
       damage=0ENDIF
     Modificaciones LTM (16/03/15)
\mathbf{C}Fin del bucle principal
\overline{C}ENDIF
\overline{C}*****************************
     Actualización de la matriz de elasticidad, antes no tenía encuenta que
\mathbf{C}si estaba en compresión todavía existia
     rigidez a compresión en la dirreción radial
\mathbf CIF (damage.eq.1) THEN
           IF (STRAN (1) .lt. 0 .d0) THEN
                 Knn=Knn
                 Kt = E/1e18Kss=E/1e18
                 DDS (1, 1) = Knn
                 DDS(2, 2)=Kss
                 DDS(3, 3)=Ktt
                 STRESS (1) = STRESS (1) + DDS (1, 1) * DSTRAN (1)
                 DO k=2, 3STRESS (k) = 0.d0
                 ENDDO
           ELSE
                 Knn=E/1e18Kt = E/1e18Kss=E/1e18DDS (1, 1) = Knn
                 DDS (2, 2) = Kss
                 DDS (3, 3) = Ktt
                 DO k=1, 3STRESS(k) = 0.d0
                 ENDDO
           ENDIF
     ENDIF
     Determinación de la matriz TANGENTE
\overline{C}DO i=1,3
           DO j=1, 3DDSDDE(i, j)=DDS(i, j)ENDDO
     ENDDO
```

```
statev(1) = damage statev(2)=psig
 if(damage.eq.1)then
  statev(3) = 0.d0 else
  statev(3) = dsqrt(Gtot/Gc) endif
```
**RETURN**

**END**

## **Subrutina UMAT para el caso 3D**

El código de la subrutina para el caso 3D es el siguiente:

```
CCCCCCCCCCCCCCCCCCCCCCCCCCCCCCCCCCCCCCCCCCCCCCCCCCCCCCCCCCCCC
C<sub>c</sub> contract the contract of the contract of the contract of the contract of the contract of the contract of the contract of the contract of the contract of the contract of the contract of the contract of the contract of 
C SUBROUTINE LEBIM 3D formulation (Bank-Sills) C 
C Authors: L. Távara ltavara@us.es C<br>C C J. Reinoso ireinoso@us.es C
C C J. Reinoso jreinoso@us.es C C C C A Estefani aestefani@us.es C C C
C A. Estefani aestefani@us.es C 
C<sub>c</sub> contract the contract of the contract of the contract of the contract of the contract of the contract of the contract of the contract of the contract of the contract of the contract of the contract of the contract of 
C University Seville, Spain, March 2016 C
CCCCCCCCCCCCCCCCCCCCCCCCCCCCCCCCCCCCCCCCCCCCCCCCCCCCCCCCCCCCC
       SUBROUTINE UMAT (STRESS, STATEV, DDSDDE, SSE, SPD, SCD,
      1 RPL, DDSDDT, DRPLDE, DRPLDT,
      2 STRAN, DSTRAN, TIME, DTIME, TEMP, DTEMP, PREDEF, DPRED, CMNAME,
         3 NDI,NSHR,NTENS,NSTATV,PROPS,NPROPS,COORDS,DROT,PNEWDT,
       4 CELENT,DFGRD0,DFGRD1,NOEL,NPT,LAYER,KSPT,KSTEP,KINC)
\overline{C} implicit none
        CHARACTER*80 CMNAME
        REAL*8 STRESS(NTENS),
      1 DDSDDE(NTENS, NTENS),
        DDSDDT(NTENS), DRPLDE(NTENS), STATEV(nstatv),
        STRAN(NTENS), DSTRAN(NTENS), TIME(2), PREDEF(1), DPRED(1),
       4 PROPS(NPROPS),COORDS(3),DROT(3,3),DFGRD0(3,3),DFGRD1(3,3)
       INTEGER ndi,nshr,ntens,nprops,noel,npt
       INTEGER layer, kspt, kstep, kinc, nstatv
       REAL*8 sse,spd,scd,rpl,drpldt,dtime,temp,dtemp,celent,pnewdt
        REAL*8, parameter :: zero=0.d0
         REAL*8, parameter :: half=0.5d0
         REAL*8, parameter :: quarter=0.25d0
         REAL*8, parameter :: one=1.d0
         REAL*8, parameter :: two=2.d0
         REAL*8, parameter :: three=3.d0
         REAL*8, parameter :: four=4.d0
         REAL*8, parameter :: PI=ACOS(-1d0)
         REAL*8, parameter :: TOL =1.D-15
         REAL*8, parameter :: TOL2 =1.D-3
!-----------------------------------------------------
```

```
! VARIABLES DEFINFITION 
!----------------------------------------------------- 
      REAL*8 damage !damage variable
      REAL*8 Knn, Ktt1,Ktt2 !stiffness variables--> from input file
      REAL*8 GIc,GIIc,GIIIc
       !-------- HS coefficients 
      REAL*8 lambda1,lambda2,beta
      REAL*8 E1,E2,nu1,nu2,h
      REAL*8 G1, G2
      REAL*8 kappa1,kappa2,epsilon
      REAL*8 H1,H2
      REAL*8 phig,psig
       REAL*8 phigcr,psigcr
       REAL*8 xi1,xi2
       !-------------------
       REAL GI,GII,GIII,Gaux,Gc
       REAL*8 DSTRESS(6) !STRESS INCREMENT
      REAL*8 DDS(6,6) !AUXILIARY CONSTITUTIVE MATRIX
c REAL*8, parameter :: h = 0.1d0 REAL*8 aux0,aux1,aux2
       INTEGER i,j,k,l,m
       !READ THE MATERIAL PROPERTIES FROM THE INPUT FILE
     Knn = PROPS(1)Ktt1 = PROPS(2)Ktt2 = PROPS(3)GIC = PROPS(4) lambda1 = PROPS(5) !modified HS parameter 
       lambda2 = PROPS(6) !modified HS parameter 
     h = PROPS(7)
       !------ INITIALIZATION 
       do i=1,6
       do j=1,6DDSDDE(i, j) = zero
        enddo
       enddo
       !COMPUTE THE STRESS
        do i=1,6
           DSTRESS(i) = zero !initialization
          do j=1,6DDS(i, j) = zero
           enddo
         enddo 
       !------------------ HS computations
       xil = Ktt1/Knnxi2 = Kt t2/Knn
```

```
!GET THE DAMAGE VARIABLE FROM HISTORY
 damage = statev(1)IF ((kinc*kstep).eq.1) THEN
   damage=zero
 ENDIF
 IF (damage.lt.one) then
   DDS(1, 1) = h*Knn*TOLDDS(2,2) = h*Knn*TOLDDS (3, 3) = h*Knn ! peeling direction
   DDS(4,4) = h*Ktt1*TOLDDS(5, 5) = h*Ktt1DDS(6, 6) = h*Ktt2! COMPUTE STRESS INCREMENT
   do i=1, 6do j=1, 6\texttt{DSTRESS(i)}\!=\!\texttt{dstress(i)}+\texttt{DDS(i,j)}\!\star\!\texttt{DSTRAN(j)}enddo
   enddo
   ! COMPUTE CURRENT STRESS
   do i=1, 6STRESS(i)=STRESS(i)+ DSTRESS(i)
   enddo
   !COMPUTE GI, GII, GIII
   GI = (STRESS (3) * * two) / (two * Knn)GII = (STRESS (5) **two) / (two*Ktt1)GIII = (STRESS (6) * * two) / (two * Ktt2)if (STRESS(3).lt.zero) then
   Gaux = GII + GIIIelse
   Gaux = GI + GII + GIIendif
   aux0 = dsqrt(xil) * STRESS(3)Special treatment for the angles psi and phi LTW 20160331
   if(stress(5).ne.0.d0)then
   IF (ABS (aux0/STRESS(5)). LT. TOL2) THEN
   psiq = PI/twoELSEIF ((ABS(STRESS(5)/aux0).LT.TOL2).OR.
*(ABS(STRESS(5)/STRESS(6)) .LT . TOL2))THEN
   psig = 0.d0ELSE
   psig = \text{atan2}(\text{abs}(\text{STRESS}(5)), \text{aux0})ENDIF
   else
   psig = \text{atan2}(\text{abs}(\text{STRESS}(5)), \text{aux0})endif
   aux1 = STRESS(6) * ((dcos(psig)) * * two)aux2 = dsqrt(xi2) * STERESS(3)if(stress(6).ne.0.d0)then
```
 $\mathbf{C}$ 

{---------------------------

```
 IF(ABS(aux2/aux1).LT.TOL2) THEN
         phig = PI/two
         ELSEIF((ABS(aux1/aux2).LT.TOL2).OR.
      *(ABS(STRESS(6)/STRESS(5)).LT.TOL2))THEN
        phig = 0. d0 ELSE 
        phig = atan2(abs(aux1),aux2) ENDIF
         else
        phig = atan2(abs(aux1),aux2) endif
c Special treatment for the angles psi and phi LTW 20160331 
        psiger = PI/(two*(one - lambda))phigcr = PI/(two*(one - lambda)) !No damage condition
         IF((abs(psig).gt.psigcr).AND.(abs(phig).gt.phigcr)) then
        Gc = GIc*1d8 else
     Gc = GIc*(one + (dtan(psig*(one-lambda1)))**two)*<br>(one + (dtan(phig*(one-lambda2)))**two)
                  (one + (dtan(phig*(one-lambda2)))**two) endif
        if (Gaux.gt.Gc) then !BREAKAGE
             damage=one
         else
              damage=zero
        endif 
       ENDIF
       !Update in case of damage
       IF (damage.eq.one) then
         IF (STRESS(3).lt.zero) then !CONTACT CONDITION
        DDS(1, 1) = h*Knn*TOL
        DDS(2, 2) = h*Knn*TOLDDS(3, 3) = h*KnnDDS(4,4) = h*Ktt1*TOLDDS(5, 5) = h*Ktt1*TOL
        DDS(6, 6) = h*Ktt2*TOL
        STRESS(3) = Knn*DSTRAN(3) STRESS(1)=zero
                  STRESS(2)=zero
                  STRESS(4)=zero
                  STRESS(5)=zero
                  STRESS(6)=zero
        ELSE
        DDS(1,1) = h*Knn*TOL
```
DDS $(2, 2)$  = h\*Knn\*TOL

```
 ENDIF
        !FINAL UPDATE OF DDSDDE operator
        do i=1,6
          do j=1,6
         DDSDDE(i, j) = DDS(i, j) enddo
        enddo
        !FINAL UPDATE OF SDV
       statev(1) = damage
c do i=1,6<br>c statev(
c statev(i+1) = stress(i)<br>c enddo
          c enddo
         statev(2) = GIIstatev(3) = GIII if(damage.eq.1)then
         statev(4) = 0.d0 else
         statev(4) = Gaux/Gc endif
         statev(5) = Gauxstatev(6) = Gc
         statev(7) = psigstatev(8) = phig
\mathsf CC write(*,*) "Paso final"<br>C write(*,*) statev(1), H1
C write(*,*) statev(1), H1, H2, beta<br>c write(*,*) statev(12)
c write(*,*) statev(12)<br>C write(*,*) npt. noel
        write(*,*) npt, noel
```
DDS(3,3) =  $h*Knn*TOL$ DDS(4,4) =  $h*Ktt1*TOL$ DDS $(5, 5)$  = h\*Ktt2\*TOL DDS(6,6) =  $h*Ktt2*TOL$ 

STRESS(i)=zero

**do** i=1,6

**enddo**

**ENDIF**

### **RETURN**

**END**